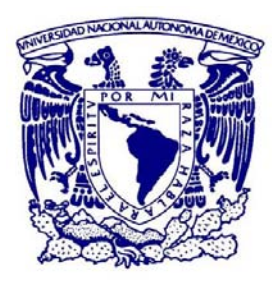

### **UNIVERSIDAD NACIONAL AUTÓNOMA DE MEXICO**  POSGRADO EN CIENCIA E INGENIERÍA DE MATERIALES

### NADO CONFINADO DE MICROORGANISMOS A NÚMERO DE REYNOLDS BAJO.

### QUE PARA OPTAR POR EL GRADO DE:

### MAESTRA EN CIENCIAS E INGENIERÍA DE MATERIALES

PRESENTA:

VERÓNICA ANGELES ESCUDERO

TUTOR PRINCIPAL:

DR. JOSÉ ROBERTO ZENIT CAMACHO INSTITUTO DE INVESTIGACIONES EN MATERIALES - UNAM

MIEMBROS DEL COMITÉ TUTOR:

DR. ANTONMARIA MINZONI ALESSIO INSTITUTO DE INVESTIGACIONES EN MATEMÁTICAS APLICADAS Y EN SISTEMAS - UNAM

DR. ENRIQUE GEFFROY AGUILAR INSTITUTO DE INVESTIGACIONES EN MATERIALES - UNAM

CIUDAD DE MEXICO, MAYO, 2016

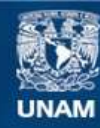

Universidad Nacional Autónoma de México

**UNAM – Dirección General de Bibliotecas Tesis Digitales Restricciones de uso**

### **DERECHOS RESERVADOS © PROHIBIDA SU REPRODUCCIÓN TOTAL O PARCIAL**

Todo el material contenido en esta tesis esta protegido por la Ley Federal del Derecho de Autor (LFDA) de los Estados Unidos Mexicanos (México).

**Biblioteca Central** 

Dirección General de Bibliotecas de la UNAM

El uso de imágenes, fragmentos de videos, y demás material que sea objeto de protección de los derechos de autor, será exclusivamente para fines educativos e informativos y deberá citar la fuente donde la obtuvo mencionando el autor o autores. Cualquier uso distinto como el lucro, reproducción, edición o modificación, será perseguido y sancionado por el respectivo titular de los Derechos de Autor.

# **Agradecimientos**

Agradezco a mi tutor el Dr. Zenit primero por aceptarme en su grupo de trabajo, brindarme su confianza y respetar mis sugerencias e ideas. Además por tenerme tanta paciencia a lo largo de todo este tiempo.

También me siento profundamente agradecida con el Dr. Minzoni por despertar mi curiosidad y motivarme a seguir el camino del aprendizaje. No puedo olvidar al Dr. Geffroy, le doy las gracias por todas aquellas agradables charlas por las mañanas, por brindarme su confianza y por enseñarme un poquito de todo lo que sabe.

A si mismo quiero agradecer al Dr. Antonio Capella por brindarme un espacio agradable de trabajo, y por contar con su ayuda siempre. Al IMATE-UNAM por su apoyo para las impresiones de mis bichitos.

Agradezco a mi familia por confiar y creer en mi. A Lauro por soportarme y ayudarme cuando nada me salía, por ser mi compañero de vida, gracias.

Tambien quiero agradecer a CONACYT por el apoyo económico brindado que ha hecho posible la realización de esta tesis.

ii

# **Índice general**

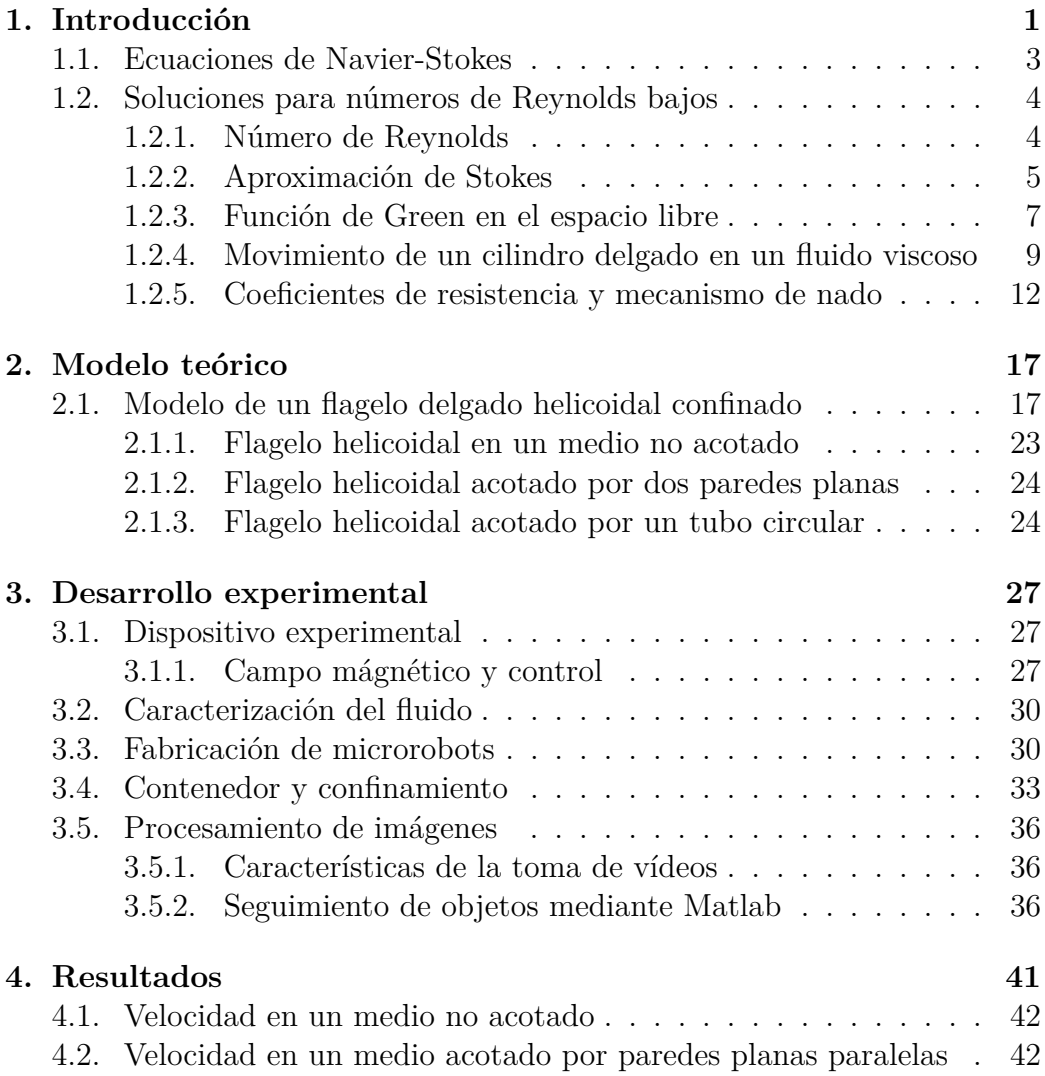

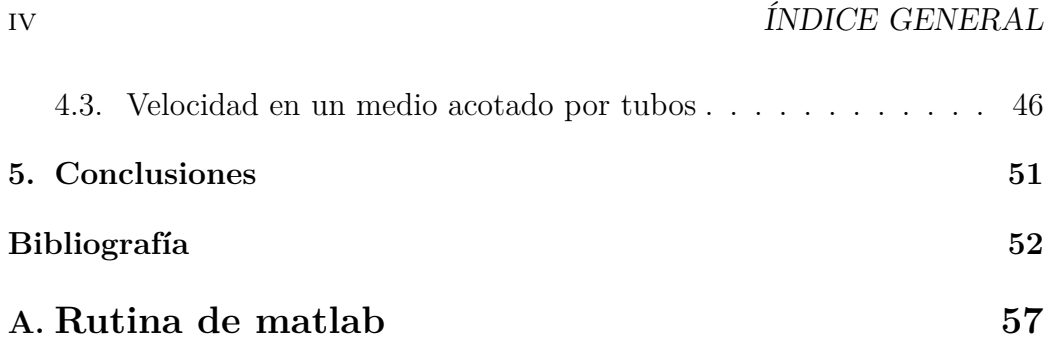

# **Resumen**

En este trabajo se estudia el nado confinado de un microrobot de cabeza magnética con un flagelo rígido helicoidal en un fluido newtoniano en el régimen de número de Reynolds bajo. El microrobot se hace girar bajo la acción de un campo magnético externo que gira a una velocidad de rotación conocida y controlada. En particular se estudió el efecto del confinamiento en el nado por medio de placas planas y cilindros. Se encontró que en concordancia con estudios recientes [19], la velocidad de nado incrementa cuando el confinamiento aumenta. Además se realizó un cálculo teórico utilizando la teoría de fuerzas resistivas, el cual tiene concordancia con los expermientos para el caso de placas planas.

# **Capítulo 1 Introducción**

El interés sobre el nado de microorganismos se ha incrementado a lo largo de los años por varias razones, entre ellas las más importantes son las aplicaciones médicas. Por ejemplo, se planea construir nadadores artificiales que exploren partes inaccesibles del cuerpo humano de manera no invasiva o depositar medicamentos de manera localizada [4, 23, 24].

Los microorganismos nadan en el régimen de número de Reynolds bajo, por ello se requiere que los microrobots o nadadores artificiales conserven este régimen [21, 22] aunque en realidad pueden variar de tamaño por órdenes de magnitud. Uno de los primeros modelos teóricos para el nado de microorganismos fue realizado por Taylor [43], en el cuál se propone el flujo de una sábana infinita que se mueve en forma de onda sinusoidal inmerso en un fluido newtoniano no acotado. Su mérito fue haber encontrado que la velocidad con la cuál se propulsa dicha sábana es proporcional al cuadrado de la amplitud con la que oscila. Lo curioso es que en todos los modelos subsecuentes a este realizados con detalle y profundad, se recupera la misma proporción.

Más tarde Gray & Hancock [44] determinaron la fuerza de arrastre sobre un cilindro delgado suponiendo una distribución de singularidades en la superficie del cilindro; esto es equivalente a una distribución instantánea de fuerzas en diferentes partes del flagelo actuando sobre el fluido. Con ello encontraron la relación entre la fuerza de arrastre y la velocidad del cilindro. De este análisis se obtuvo que la componente normal de la fuerza sobre el cilindro es aproximadamente el doble que la tangencial, este resultado es la clave en el problema de nado a números de Reynolds bajo. Con el resultado anterior plantearon un modelo en el cual discretizan al flagelo en cilindros infinitesimales e integran la fuerza de arrastre total para después hacer un balance de fuerzas. De hecho un modelo parecido se desarrolla en está tesis.

Uno de los temas de interés actual es el nado de microorganismos cerca de superficies [25], ya que estas fronteras pueden modificar la trayectoria o la velocidad de los microorganismos [26]. Esta interacción puede ser con una superficie y un cuerpo o entre cuerpos.

Este tema se remonta a 1963 cuando Rothschild [28] colocó una muestra de espermatozoides entre dos platos de vidrio y observó que existía una distribución no uniforme de microorganismos, pues había una densidad mayor cerca de las paredes. Luego en 1965 Fauci y McDonald [29] realizaron simulaciones númericas para un flagelo que se mueve de forma sinusoidal cerca de una pared. Note que a pesar de ser un problema a Reynolds bajo *i.e.* las ecuaciones de Navier-Stokes se simplifican bastante, el problema sigue siendo complicado pues a diferencia del flagelo no confinado, el método de singularidades más el método de imagenes funcionan solo para dominios acotados con gran simetría. El problema central radica en encontrar la función de Green del problema para un confinamiento dado, hecho que no resulta trivial. Dada la complejidad del problema aún se siguen realizando esfuerzos para un entendimiento más preciso como simulaciones númericas y teorías para geometrías sencillas [31–34].

En el estudio presentado a continuación se utilizó un microrobot formado con una cabeza esférica y un flagelo helicoidal en interacción con paredes planas y cilíndricas. Dicho análisis está formado por un estudio teórico de la dinámica del microrobot y un desarrollo experimental. Con esto se pretende entender el efecto que tienen las fronteras planas y cilíndricas en la velocidad del nadador artificial.

Es relevante hacer notar que existen muy pocos trabajos experimentales que estudien el efecto del confinamiento en el nado.

### **1.1. Ecuaciones de Navier-Stokes**

En esta sección se desarrollan los fundamentos de mécanica de fluidos para posteriormete plantear un modelo de propulsión flagellar.

Las ecuaciones de conservación de momento (ver [6]) son

$$
\rho \frac{D\mathbf{u}}{Dt} = \nabla \cdot \underline{\underline{\sigma}} + \mathbf{f} \tag{1.1}
$$

donde  $D\mathbf{u}/Dt = \partial \mathbf{u}/\partial t + \mathbf{u} \cdot \nabla \mathbf{u}$  es la derivada material . Mientras que  $\underline{\sigma}$ es el tensor de esfuerzos, **f** son las fuerzas de cuerpo y  $\rho$  la densidad del fluido.

Por otro lado la ecuación de conservación de masa es

$$
\frac{D\rho}{Dt} + \rho \nabla \cdot \mathbf{u} = \mathbf{0}.\tag{1.2}
$$

Bajo la hipótesis de incompresibilidad (*i.e D* $\rho/dt = 0$ ), la ecuación (1.2) toma la siguiente forma

$$
\nabla \cdot \mathbf{u} = \mathbf{0}.\tag{1.3}
$$

La ecuación constitutiva para fluidos Newtonianos homogéneos, isotrópicos e incompresibles es

$$
\underline{\underline{\sigma}} = -p\underline{\underline{I}} + 2\mu \underline{\underline{E}}, \qquad \underline{\underline{E}} = \frac{1}{2} (\nabla \mathbf{u} + \nabla \mathbf{u})^T
$$
(1.4)

donde *E* es el tensor de rápidez de deformación. Mientras que *p* representa la presión.

A partir de la ecuación de conservación de masa para un flujo incompresible, las ecuaciones de conservación de momento y la ecuación constitutiva para fluidos Newtonianos, se obtienen las ecuaciones de Navier-Stokes para flujo incompresible, homogéneo e isotrópico

$$
\rho \frac{D\mathbf{u}}{Dt} = \mathbf{f} - \nabla p + \mu \nabla^2 \mathbf{u}
$$
\n(1.5)

Bajo la hipótesis de fuerzas externas **f** conservativas *i.e.*  $\mathbf{f} = -\rho \nabla \phi$  se obtiene

$$
\rho \frac{D\mathbf{u}}{Dt} = -\nabla P + \mu \nabla^2 \mathbf{u}.\tag{1.6}
$$

en donde  $P = p + \rho \phi$  es la presión modificada. Matemáticamente son un sistema de ecuaciones parciales de segundo orden no-lineales. Para resolver el sistema de ecuaciones son necesarias las condiciones de frontera del problema.

Por simplicidad, de ahora en adelante al hablar de un fluido se considera un fluido newtoniano, incompresible, isotrópico y homogéneo a menos que se mencione lo contrario.

# **1.2. Soluciones para números de Reynolds bajos**

Las soluciones exactas a las ecuaciones de Navier-Stokes que gobiernan el movimiento de los fluidos incompresibles, newtonianos y viscosos son pocas. Cuando el término no-lineal es cero (aproximación de Stokes) la natrualeza del sistema matemático es más simple y se pueden resolver las ecuaciones de Stokes exactamente para algunos casos.

#### **1.2.1. Número de Reynolds**

Para adimensionalizar las ecuaciones de Navier-Stokes (1.5), usualmente se proponen variables adimensionales

$$
u* = \frac{u}{U}
$$
,  $x* = \frac{x}{L}$ ,  $p* = \frac{pL}{\mu U}$ ,  $t^* = \frac{tU}{L}$ ,  $\nabla^* = \nabla L$ .

Donde *U* es la velocidad característica y *L* la longitud característica del cuerpo (esta puede ser la longitud o diámetro del objeto).

Otra forma de adimensionalizar las ecuaciones de Navier Stokes que es utilizada cuando se tienen cuerpos que giran con cierta frecuencia o periodo es

$$
u* = \frac{u}{Lf}
$$
,  $x* = \frac{x}{L}$ ,  $p* = \frac{p}{\mu f}$ ,  $t^* = tf$ ,  $\nabla^* = \nabla L$ 

donde *f* es la frecuencia de giro. En ambos casos las ecuaciones de Navier-Stokes (1.6) se convierten en

$$
Re\left(\frac{\partial}{\partial t^*} + \mathbf{u}^* \cdot \nabla^*\right) \mathbf{u}^* = -\nabla^* p^* + \nabla^{*2} \mathbf{u}^*, \qquad \nabla^* \cdot \mathbf{u}^* = 0. \tag{1.7}
$$

Donde el número de Reynolds *Re* es

$$
Re = \frac{\rho \, UL}{\mu} \tag{1.8}
$$

para el primer conjunto de variables, mientras que para el segundo caso

$$
Re = \frac{\rho f L^2}{\mu}.
$$
\n(1.9)

Observe que en ambas situaciones *Re* es la razón entre las fuerzas inerciales y las viscosas; sí el número de Reynolds es muy pequeño entonces las fuerzas inerciales son mucho menores que las viscosas.

El número de Reynolds es un parámetro adimensional que captura las características del flujo. Si los parámetros  $(\rho, f, L, \mu)$  o  $(\rho, L, U, \mu)$  son combinados correctamente de tal forma que el Reynolds se mantenga constante, entonces la solución para ese Reynolds puede modelar soluciones a diferentes escalas. Este fenómeno es conocido como ley de semejanza [9]. Este principio permite que experimentos realizados en túneles de viento convencionales con aviones a escala predigan el comportamiento de aviones comerciales en pleno vuelo.

En el experimento reportado en este trabajo se hizo uso de dicho resultado para predecir el efecto de microorganismos confinados mediante un minirobot en el laboratorio, de modo que los números de Reynolds en ambas situaciones sean semejantes.

### **1.2.2. Aproximación de Stokes**

Las ecuaciones de Navier-Stokes (1.7) modelan un flujo viscoso incompresible a cualquier número de Reynolds. Para tener referencia del orden de magnitud del *Re* en el caso del nado de microorganismos en la tabla 1.1 se muestran algunos

| Especie          | Longitud ${\rm [mm]}$ | Velocidad $\left[\text{mm/s}\right]$ | Reynolds              |
|------------------|-----------------------|--------------------------------------|-----------------------|
| Bacteria E. Coli | $10^{-3}$ a $10^{-2}$ | $10^{-2}$                            | $10^{-5}$ a $10^{-4}$ |
| Espermatozoide   | $10^{-2}$             | $10^{-2}$                            | $10^{-2}$             |
| humano           |                       |                                      |                       |
| Microrobot       | $10^{1}$              | $10^{-1}$                            | $10^{-3}$             |
| Humano           | 10 <sup>4</sup>       | 10 <sup>5</sup>                      | 10 <sup>5</sup>       |
| (Michael Phelps) |                       |                                      |                       |

Tabla 1.1: Orden de magnitud del número de Reynolds [27].

Como se aprecia el problema de nado para bacterias o espermatozoides, en general para micoorganismos el Reynolds es muy pequeño en comparación con animales más grandes como un pez.

Si en las ecuaciones de Navier-Stokes (1.7) se imponen números de Reynolds bajos se obtiene a primer orden que

$$
\nabla^* \mathbf{u}^* - \nabla^* p^* = 0, \qquad \nabla^* \cdot \mathbf{u}^* = 0 \tag{1.10}
$$

y la versión con dimensiones

$$
\mu \nabla^2 \mathbf{u} - \nabla p = 0, \qquad \nabla \cdot \mathbf{u} = 0 \tag{1.11}
$$

que son conocidas como las ecuaciones de Stokes. Donde  $-\nabla p$  es la fuerza sobre una partícula por unidad de volumen, mientras que la fuerza viscosa por unidad de volumen es  $\mu \nabla^2 \mathbf{u}$  y representa la transferencia de momento al fluido; la suma de estas dos fuerzas es cero ya que los términos inerciales son despreciables. Entonces las ecuaciones de Stokes son un balance entre la presión y los términos viscosos. Debido a la simplicidad de las ecuaciones de Stokes tienen ciertas propiedades [6] importantes:

- 1. *Instantáneas.* Debido a que en las ecuaciones no hay derivadas temporales la estructura instantánea del flujo depende sólo de la configuración actual de la frontera y de las condiciones sobre esta, de modo que es independiente de la historia del movimiento.
- 2. *Lineales.* La linealidad significa que la respuesta de un flujo de Stokes es proporcional a las fuerzas aplicadas a este. Esta propiedad permite la superposición de soluciones.

### *1.2. SOLUCIONES PARA NÚMEROS DE REYNOLDS BAJOS* 7

3. *Cinemáticamente reversibles.* Las trayectorias se invierten al invertir el tiempo.

En el problema de nado, cuando se desprecia el término temporal al igual que los términos no lineales significa que la escala del tiempo no es intrínseca del problema de nado de microorganismos, es decir evita la distinción entre adelante y atrás (usualmente se le llama movimiento recíproco). Por lo cual existe una reversivilidad cinemática y con ello una propiedad de simetría asociada con el movimiento de cualquier cuerpo a Reynolds bajo. Además por la linealidad entre las fuerzas y la respuesta al flujo cuando un microorganismo se frena, la velocidad se hace cero en un tiempo muy pequeño de orden de microsegundos [27].

#### **1.2.3. Función de Green en el espacio libre**

Una forma de resolver las ecuaciones de Stokes (1.11) es mediante la función de Green, es decir transformar el problema a una ecuación integral con condiciones de contorno [11].

La funcion de Green representa la solución para las ecuaciones (1.11) cuando se tiene una distribución de fuerza por unidad de volumen proporcional a  $\delta$ y singular en  $\mathbf{x} = \xi$ , esto es

$$
-\nabla p + \mu \nabla^2 \mathbf{u} + \mathbf{f} \,\delta(\mathbf{x} - \xi) = \mathbf{0},\tag{1.12}
$$

donde **f** es una constante y representa una fuerza externa. Introduciendo la función de Green <u>G</u>, la solución de (1.12) se puede expresar [11] como

$$
\mathbf{u}(\mathbf{x}) = \underline{\underline{G}}(\mathbf{x} - \xi) \frac{\mathbf{f}}{8\pi\mu},
$$
\n(1.13)

físicamente expresa el campo de velocidad concentrado en un punto de fuerza de intensidad **f** en el punto *›*. Para calcular la función de Green en un espacio no acotado se reemplaza la función delta [11] con

$$
\delta(\hat{\mathbf{x}}) = -\frac{1}{4\pi} \nabla^2 \left(\frac{1}{r}\right) \tag{1.14}
$$

en donde  $r = |\hat{x}|$ ,  $\hat{x} = x - \xi$ . Sustituyendo la función delta en (1.12)

$$
-\nabla p + \mu \nabla^2 \mathbf{u} - \mathbf{f} \frac{1}{4\pi} \nabla^2 \left(\frac{1}{r}\right) = 0.
$$
 (1.15)

Al tomar la divergencia en (1.15), el segundo término es cero por ser un fluido incompresible. Por lo que

$$
\nabla^2 p = \nabla \cdot [\mathbf{f} \,\delta(\mathbf{r})].\tag{1.16}
$$

Se sabe que la solución a la ecuación (1.16) es el campo del dipolo [11], es decir

$$
p = -\nabla \cdot \left[\frac{\mathbf{f}}{4\pi r}\right].\tag{1.17}
$$

Sustituyendo (1.17) en (1.15), se tiene

$$
\mu \nabla^2 \mathbf{u} = -\frac{1}{4\pi} \mathbf{f} \cdot (\nabla \nabla - I \nabla^2) \left(\frac{1}{r}\right); \tag{1.18}
$$

se propone a la velocidad como

$$
\mathbf{u} = -\frac{1}{\mu} \mathbf{f} \cdot (\nabla \nabla - I \nabla^2) \left(\frac{1}{r}\right) H \tag{1.19}
$$

donde H es una función por determinar. Sustituyendo (1.19) en (1.18)

$$
\frac{1}{\mu}\mathbf{f}(\nabla\nabla - I\nabla^2)\left(\frac{1}{r}\right)\nabla^2 H = -\frac{1}{4\pi\mu}\mathbf{f}(\nabla\nabla - I\nabla^2)\left(\frac{1}{r}\right),\tag{1.20}
$$

Si  $f \neq 0$ , se tiene

$$
(\nabla \nabla - I\nabla^2) \left( \nabla^2 H + \frac{1}{4\pi r} \right) = 0.
$$
 (1.21)

Observe que si *H* es solución de  $\nabla^2 H = -(4\pi r)^{-1}$  entonces (1.21) se satisface automáticamente, más aun usando (1.14) se llega a que *H* debe ser la solución fundamental de la biarmónica *i.e*

$$
\nabla^4 H = \delta(\widehat{x}).
$$

Al usar la simetría radial de la solucion fundamental, un simple cálculo muestra que  $H = -\frac{r}{8\pi}$ . Entonces el campo de velocidad es modelado por

$$
\mathbf{u}(\mathbf{x}) = \frac{1}{8\pi\mu} \underline{\mathscr{L}}(\mathbf{x} - \xi) \mathbf{f},\tag{1.22}
$$

donde

$$
\underline{\mathscr{L}}(\mathbf{x} - \xi) = (\nabla \nabla - I\nabla^2)(r) = \frac{I}{r} + \frac{\hat{\mathbf{x}}\hat{\mathbf{x}}^T}{r^3}
$$
(1.23)

es la función de Green en el espacio libre y en la literatura es llamada *Stokeslet*  $|11|$ .

Por la linealidad de las ecuaciones es válido el principio de superposición. De modo que para una distribución de fuerzas general la solución esta dada por

$$
\mathbf{u}(\mathbf{x}) = \frac{1}{8\pi\mu} \int_{\mathbb{R}^3} \underline{\mathscr{L}}(\mathbf{x} - \xi) \mathbf{f} \, dV \tag{1.24}
$$

donde **f** es una distribución de fuerzas de modo que **u** esta bien definida. Por ejemplo si la distribución de fuerzas es en todo  $\mathbb{R}^3$ , entonces la convergencia de la integral se satisface si  $f(r) \sim r^{-(2+\alpha)}$  con  $\alpha > 0$  y *r* grande.

### **1.2.4. Movimiento de un cilindro delgado en un fluido viscoso**

En el modelo que se propone en el siguiente capítulo, el helicoide del flagelo se discretiza con cilindros y se utiliza la teoría de fuerzas resistivas. Por lo que es de utilidad obtener los coeficientes de arrastre de un cilindro delgado inmerso en un fluido mediante la ecuación (1.24) .

Supongamos un cilindro delgado de radio  $r_0$  y longitud 2*l* inmerso en un fluido Newtoniano en el régimen de Stokes, deseamos calcular la el campo de velocidades producido por una distribución de fuerzas a lo largo del eje del cilndro. Por ello se propone  $\mathbf{f}=(f,\xi_2,\xi_3)\delta(\xi_2)\delta(\xi_3)$ , donde  $\xi=(\xi_1,\xi_2,\xi_3)$ es la variable de integración y *f* una constante, es decir los stokeslets están orientados en la dirección x, como se muestra en la figura (1.1).

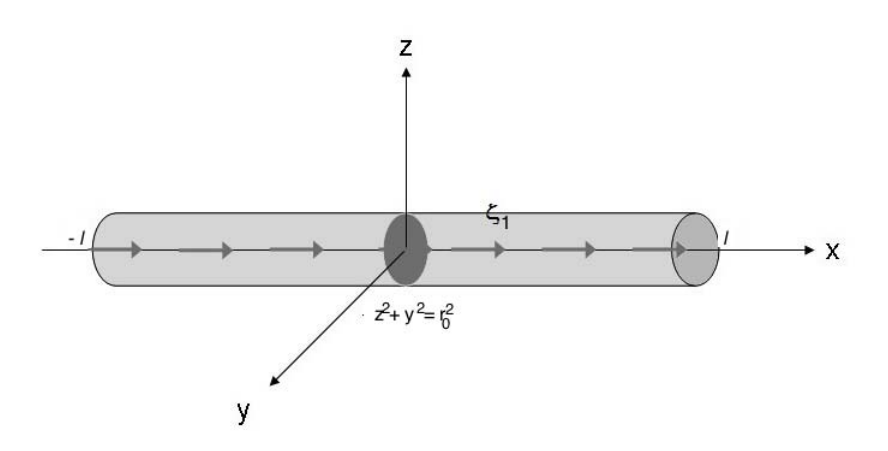

Figura 1.1: Descomposición de la fuerza de arrastre del cilindro en la dirección paralela al flujo.

Con las hipótesis anteriores y asumiendo que  $f$  es independiente de  $\xi_1$  si se considera un intervalo de integración pequeño (ver Lighthill [13]), la ecuación  $(1.24)$  se reduce a:

$$
\mathbf{u} = \frac{f}{8\pi\mu} \int_{-l}^{l} \mathcal{L}(x - \xi_1, y, z) dx \, \mathbf{e}_x \tag{1.25}
$$

donde  $\mathscr{L} = \frac{x^2}{r^3} + \frac{1}{r}$  y  $\xi_1$  es un punto sobre el eje del cilindro de radio  $r_0$ , con  $r_0 \ll 2l$ . La componente de la velocidad paralela al eje *x* la denotaremos por  $u_{\parallel}$  por ser paralela a la distribucion inicial de los stokeslets y se determina por

$$
\mathbf{u}_{\parallel} = \mathbf{u} \cdot \mathbf{e}_x = \frac{f}{8\pi\mu} \int_{-l}^{l} \mathcal{L}(x - \xi_1, y, z) dx \, \mathbf{e}_x \cdot \mathbf{e}_x \tag{1.26}
$$

Con ello la componente paralela al campo de velocidad es

$$
u_{\parallel} = \frac{f}{8\pi\mu} \left[ \int_{-l}^{l} \frac{(x-\xi)^2}{\left(z^2 + y^2 + (x-\xi)^2\right)^{3/2}} + \frac{1}{\left(z^2 + y^2 + (x-\xi)^2\right)^{1/2}} d\xi \right]. \tag{1.27}
$$

Para

$$
I \equiv \int_{-l}^{l} \frac{1}{(z^2 + y^2 + (x - \xi)^2)^{1/2}} d\xi = \int_{-l}^{x} \frac{1}{(z^2 + y^2 + (x - \xi)^2)^{1/2}} d\xi + \int_{x}^{l} \frac{1}{(z^2 + y^2 + (x - \xi)^2)^{1/2}} d\xi
$$
\n(1.28)

con el cambio de variable  $\eta = r_0 \tan \theta$  e integrando, es fácil ver que

$$
I = \log \left( \sqrt{1 + \left(\frac{l+x}{r_0}\right)^2} + \frac{l+x}{r_0} \right) - \log \left( \sqrt{1 + \left(\frac{l-x}{r_0}\right)^2} + \frac{l-x}{r_0} \right) (1.29)
$$

como  $r_0 \ll l$  los términos dominantes son

$$
I \approx \log\left(4\frac{(l^2 - x^2)}{r_0^2}\right) + O(1). \tag{1.30}
$$

Un cálculo análogo se puede hacer para la primera integral de la ecuación (1.27), de manera que

$$
\int_{-l}^{l} \frac{(x-\xi)^2}{\left(z^2+y^2+(x-\xi)^2\right)^{3/2}} = I - 2 + O(r_0^2). \tag{1.31}
$$

De acuerdo con las ecuaciones (1.30), (1.31) y (1.27) finalmente se obtiene que

$$
u_{\parallel} = \frac{1}{4\pi\mu} \left[ \ln \left( \frac{4l^2}{r_0^2} \right) - 1 \right] f_{\parallel} + O\left( \left( \frac{2l^2}{r_0^2} \right)^{-2} \right). \tag{1.32}
$$

Un cálculo análogo se puede hacer para obtener la componente perpendicular de la velocidad  $\mathbf{u}_{\perp}$  [13]. De manera que

$$
\begin{pmatrix} u_{\perp} \\ u_{\parallel} \end{pmatrix} = \begin{pmatrix} \frac{1}{8\pi\mu} \left( ln\frac{4l^2}{r_0^2} + 1 \right) & 0 \\ 0 & \frac{1}{4\pi\mu} \left( ln\frac{4l^2}{r_0^2} - 1 \right) \end{pmatrix} \begin{pmatrix} f_{\perp} \\ f_{\parallel} \end{pmatrix}
$$
(1.33)

La matriz de la ecuación (1.33) es conocida como matriz de movilidad [46], ya que dadas las fuerzas sobre el cuerpo se obtiene la velocidad. Generalmente se conoce la velocidad, invirtiendo la matriz de la ecuación (1.33)

$$
\begin{pmatrix} f_{\perp} \\ f_{\parallel} \end{pmatrix} = \begin{pmatrix} \frac{8\pi\mu}{\left(\ln\frac{4l^2}{r_0^2} + 1\right)} & 0 \\ 0 & \frac{4\pi\mu}{\left(\ln\frac{4l^2}{r_0^2} - 1\right)} \end{pmatrix} \begin{pmatrix} u_{\perp} \\ u_{\parallel} \end{pmatrix} . \tag{1.34}
$$

Esta matriz se conoce como matriz de resistencia. Los coeficientes de resistencia se definen como

$$
K_{\parallel} = f_{\parallel}/u \parallel, \qquad K_{\perp} = f_{\perp}/u \perp \tag{1.35}
$$

Con ello las ecuaciones (1.34) se reescriben como

$$
\begin{pmatrix} f_{\perp} \\ f_{\parallel} \end{pmatrix} = \begin{pmatrix} K_{\perp} & 0 \\ 0 & K_{\parallel} \end{pmatrix} \begin{pmatrix} u_{\perp} \\ u_{\parallel} \end{pmatrix}
$$
 (1.36)

Debe notarse que la matriz de resistencia involucra la geometría del cuerpo, en este caso *l* y *r*0. Este resultado sirve para modelar un flagelo de geometría arbitraria discretizandolo por pequeños cilindros de longitud *ds*. La idea es introducir los coeficientes normal  $K_{\perp}$  y tangencial  $K_{\parallel}$  para tener  $f_{\parallel}$  =  $u_{\parallel}K_{\parallel}ds$ , por lo que hay que notar que los coeficientes de resistencia en (1.35) son por unidad de longitud.

#### **1.2.5. Coeficientes de resistencia y mecanismo de nado**

Para nadadores con alta simetría en medios no confinados se conocen los coeficientes de resistencia, por ejemplo para el caso de la esfera de radio *a* se sabe que la fuerza externa requerida para movela a través de un fluido con viscosidad  $\mu$  y velocidad  $U$  es [2]

$$
F = 6\pi\mu aU\tag{1.37}
$$

Por lo que según la definición (1.35) el coeficiente de resistencia que llamaremos  $D_{\infty}$ , para la esfera en un medio infinito es

$$
D_{\infty} = 6\pi\mu a \tag{1.38}
$$

Para el cilindro de longitud  $c + b$  y radio  $r_0$  bajo la condición  $c + b \gg r_0$  en un medio infinito, los coeficientes de resistencia  $K_{\parallel_{\infty}}, K_{\perp_{\infty}}$  son

$$
K_{\parallel_{\infty}} = \frac{4\pi\mu}{\ln\left(\frac{4l^2}{r_0^2}\right) - 1}, \qquad K_{\perp_{\infty}} = \frac{8\pi\mu}{\left(\ln\frac{4l^2}{r_0^2}\right) + 1}.
$$
 (1.39)

Debe notarse que  $2K_{\parallel_{\infty}} \lesssim K_{\perp_{\infty}}$ , lo cuál indica que la fuerza de resistencia es mayor para un cilindro que se mueve perpendiculamente al flujo que para un cilindro que se mueve paralelo al flujo. Este hecho es la clave de la propulsión flagelar, ya que el que uno sea casi el doble que el otro permite que exista una fuerza neta diferente de cero.

Es de nuestro interés conocer los coeficientes de resistencia de un cilindro finito delgado inmerso en un fluido con número de Reynolds cero cerca de alguna frontera. Para ello debemos tener en cuenta que dichos coeficientes dependen de la forma del cuerpo, así como de la orientación y posición respecto al confinamiento y de la geometría de las fronteras.

De acuerdo con Brenner [36] se puede obtener cualquier coeficiente de resistencia *D* en un medio acotado a partir del coeficiente de resistencia del mismo cuerpo en un medio no acotado  $D_{\infty}$ , que se supone conocido. Es decir

$$
D = \frac{D_{\infty}}{1 - \kappa \left(\frac{S_{\infty}}{6\pi\mu} \frac{L}{h}\right) + O\left(\left(\frac{L}{h}\right)^3\right)}
$$
(1.40)

Donde  $S_{\infty}$  para el caso de la esfera es  $6\pi\mu$  y  $L = a$ . Mientras que para el caso del cilindro  $S_{\infty} = D_{\infty}$ , ya que estos coeficientes son por unidad de longitud. Además *h* es la distancia del cuerpo a la frontera, L es una longitud característica y  $\kappa$  es un factor que captura la contribución debida a la geometría de la frontera del dominio.

Brenner [36] resalta que *L/h* es una medida de la distancia efectiva entre el cuerpo y la frontera. Note que  $\lim_{h\to\infty} D/D_{\infty} = 1$ , es decir se recupera el coeficiente de resistencia para el caso libre. Esta aproximación de la ley de Stokes es válida para distancias *h >> L*.

Para algunas geometrías Brenner [36] encuentra el valor de  $\kappa$  las cuales se muestran en la tabla 1.2

| Forma de la frontera                                  | Dirección de movimiento   Valor de $\kappa$ |        |
|-------------------------------------------------------|---------------------------------------------|--------|
| Cilindro circular                                     | Axial                                       | 2.1004 |
| Dos paredes planas paralelas   Paralelo a las paredes |                                             | 1.004  |
| Una pared plana paralela                              | Paralelo a la pared                         | 9/16   |

Tabla 1.2: Valores de  $\kappa$  en función del confinamiento.

Si  $D^{\prime}$  es el coeficiente de arrastre de una esfera de radio  $a$  en medio de dos paredes planas, este se puede determinar de acuerdo con las ecuaciones (1.38),  $(1.40)$  con  $\kappa = 1.004$ . De modo que

$$
D' = \frac{6\pi\mu a}{1 - 1.004\left(\frac{a}{h}\right) + O\left(\left(\frac{a}{h}\right)^3\right)}
$$
(1.41)

Otro caso de interés es un cilindro delgado entre dos paredes planas paralelas como se muestra en la figura 1.2

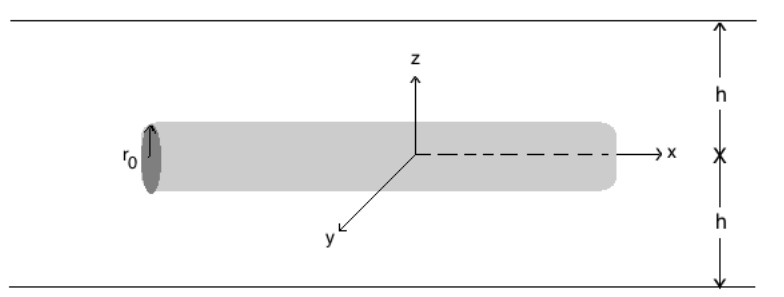

Figura 1.2: Cilindro delgado cerca de un plano infinito.

Haciendo un anális semejante, los coeficientes de resistencia  $K'_{\parallel}$  y  $K'_{\perp}$  para un cilindro confinado por dos paredes planas son

$$
K'_{\parallel} \approx \frac{4\pi\mu}{\ln\left(\frac{4l^2}{r_0^2}\right) - 1 - 1.004\left(\frac{2L}{3h}\right)}, \qquad K'_{\perp} \approx \frac{8\pi\mu}{\left(\ln\frac{4l^2}{r_0^2}\right) + 1 - 1.004\left(\frac{4L}{3h}\right)}\tag{1.42}
$$

observe que estos coeficientes de resistencia dependen del parámetros del cilindro *l*. Esto resulta ser un problema al tratar de usar este resultado para determinar el arrastre en el caso del flagelo helicoidal, detalle que Lighthill [13] resolvió al demostrar que para oscilaciones pequeñas los coeficientes de arrastre de cada elemento diferencial del flagelo son los mismos que los presentados en (1.42). El factor *l* se reemplaza por una fracción de la longitud de onda, de hecho debe hacerse el siguiente reemplazo

$$
l \to 0.009 \,\lambda. \tag{1.43}
$$

Con esta aproximación los coeficientes de resistencia son constantes. Entonces se pueden reescribir las expresiones anteriores en términos de *cb* como

$$
K'_{\parallel} = \frac{4\pi\mu}{2ln\left(\frac{2l}{r_0}\right) - 1 - 1.004\left(\frac{2L}{3h}\right)}, \quad K'_{\perp} = \frac{8\pi\mu}{\left(2ln\frac{2l}{r_0}\right) + 1 - 1.004\left(\frac{4L}{3h}\right)}, \quad (1.44)
$$

para posteriormente utilizar el reemplazo que propone Lighthill. Nótese que el valor de *Ÿ* que se utilizó es el mismo debido a que la geometría de las paredes no cambia.

Una extensión natural de los casos anteriores es considerar el cuerpo confinado por un cilindro. Es fácil ver que para el caso de la esfera se tiene que el coeficiente de resistencia  $D''$  es

$$
D'' = \frac{6\pi\mu a}{1 - 2.104\left(\frac{a}{h}\right)}\tag{1.45}
$$

mientras que para el cilindro delgado confinado en un cilindro los coeficientes de resistencia  $K''_{\parallel}$ ,  $K''_{\perp}$  son,

$$
K_{\parallel}^{\prime\prime} = \frac{4\pi\mu}{2ln\left(\frac{2l}{r_0}\right) - 1 - 2.104\left(\frac{2L}{3h}\right)}, \quad K_{\perp}^{\prime\prime} = \frac{8\pi\mu}{\left(2ln\frac{2l}{r_0}\right) + 1 - 2.104\left(\frac{4L}{3h}\right)}.\tag{1.46}
$$

En ambos casos  $\kappa = 2.104$ . Haciendo la misma asignación que en (1.43) se tienen los coeficientes para cada elemento diferencial del flagelo en un confinamiento cilíndrico.

# **Capítulo 2**

# **Modelo teórico**

En la naturaleza existen microorganismos con movimientos helicoidales, el ejemplo más estudiado es la bacteria E. Coli. Existen algunos datos experimentales sobre su nado y algunos modelos teóricos como el realizado por A. Chwang y T. Wu [48]. Chwang resolvió el problema de nado para un microorganismo en forma de hélice que rota con cierta velocidad angular  $\Omega$  y una cabeza de radio *a* que se desplaza a velocidad constante *U* en un medio no acotado. Parte de condiciones de equilibrio por lo que tanto la fuerza como la torca neta son cero, con ello se tienen dos ecuaciones y se resuelven para  $U, y, \Omega$ . En está sección se retoma su método pero para el caso confinado y el nadador propulsado por una torca externa.

## **2.1. Modelo de un flagelo delgado helicoidal confinado**

Considerese un modelo de microorganismo en el cual se tiene una cabeza y un flagelo helicoidal delgado que nada en un fluido newtoniano, con su eje centrado en el eje *x* y radio exterior *b*, parametrizando al helicoide en coordenadas cilíndricas polares  $(r, \theta, x)$ 

$$
\mathbf{r}(x,t) = [x + Ut, b\cos(\theta), b\sin(\theta)] \tag{2.1}
$$

donde  $\theta = (kx - \Omega t)$  y  $k = 2\pi/\lambda$  es el número de onda. Entonces cada elemento de la hélice rota alrededor del eje *x* (veáse figura (2.1)) y se mueve paralelo a dicho eje con velocidad neta *U* como se observa en la figura 2.1

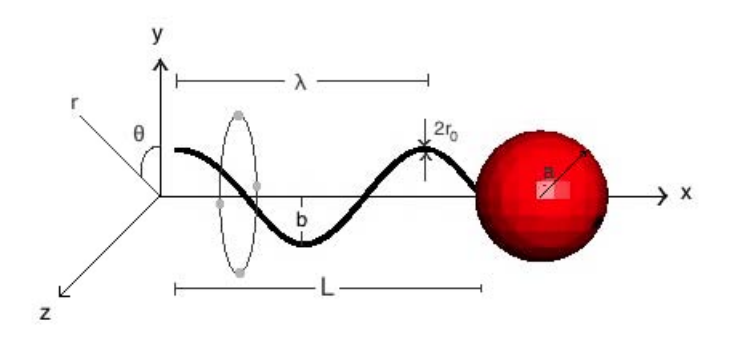

Figura 2.1: Esquema de una esfera y un helicoide que rotan alrededor del eje *x*.

Se puede reescribir la ecuación (2.1), en la base de coordenadas cilíndricas polares usual, es decir en términos de

$$
\begin{array}{rcl}\n\hat{\mathbf{e}}_{\rho} & = & [0, \cos \theta, \sin \theta] \\
\hat{\mathbf{e}}_{\theta} & = & [0, -\sin \theta, \cos \theta] \\
\hat{\mathbf{e}}_{\mathbf{x}} & = & [1, 0, 0].\n\end{array} \tag{2.2}
$$

Entonces se tiene que

$$
\mathbf{r}(x,t) = [(x + Ut)\hat{\mathbf{e}}_{\mathbf{x}} + b\hat{\mathbf{e}}_{\rho}]
$$
\n(2.3)

Si fijamos  $t = 0$ , se determina la forma del flagelo y con ello se puede obtener el vector tangencial al mismo, es decir

$$
r(x,0) = [x, b\cos(kx), b\sin(kx)]
$$
  
\n
$$
r'(x,0) = [1, -bk\sin(kx), bk\cos(kx)]
$$
\n(2.4)

Si se requiere obtener para  $t \neq 0$  el vector tangente unitario o cualquier otra cantidad relacionada con la geometría del flagelo encontrada en el análisis siguiente a  $t = 0$  solo se debe sustituir  $kx$  por  $kx - \Omega t$ , pues las propiedades geométricas solo dependen de las derivadas espaciales.

Entonces el vector tangencial unitario (a  $t = 0$ ) al cuerpo sería

$$
\hat{\mathbf{t}} = \frac{[1, -bk\sin(kx), bk\cos(kx)]}{\sqrt{1 + b^2k^2}} = \frac{1}{\sqrt{1 + b^2k^2}} [\hat{\mathbf{e}}_{\mathbf{x}} + bk\hat{\mathbf{e}}_{\theta}|_{\theta = kx}] \tag{2.5}
$$

Si  $\beta$  es el ángulo entre el vector tangencial a la hélice (para algún punto fijo) y el eje x (veáse la figura 2.2), éste queda determinado por:

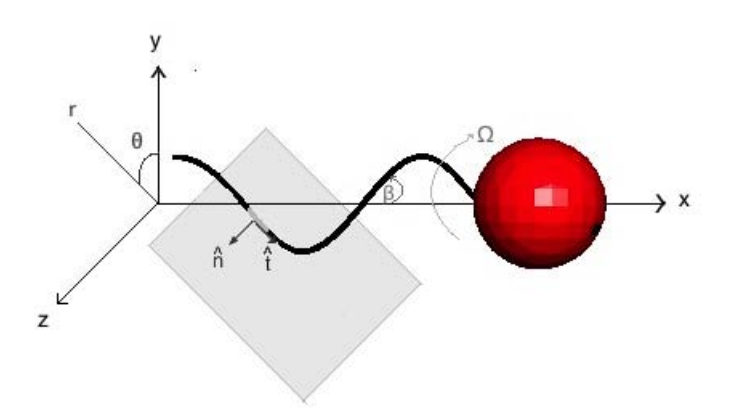

Figura 2.2: Plano tangente a un elemento *ds* del flagelo, se muestra la descomposición de fuerza normal y tangencial

$$
\cos \beta = \hat{\mathbf{t}} \cdot \hat{\mathbf{e}}_{\mathbf{x}} = 1/\sqrt{1 + b^2 k^2} \n\Rightarrow \sin \beta = bk/\sqrt{1 + b^2 k^2} \n\therefore \tan \beta = bk
$$
\n(2.6)

con esto y la ecuación (2.5) se sigue que

$$
\hat{\mathbf{t}} = [\cos(\beta)\hat{\mathbf{e}}_{\mathbf{x}} + \sin(\beta)\hat{\mathbf{e}}_{\theta}|_{\theta=kx}].
$$
\n(2.7)

Sea **F** un vector cualquiera que actua sobre el diferencial *ds* del flagelo, entonces este se puede descomponer en un vector en la dirección tangencial más otro que vive en el plano normal al vector tangente (como se muestra en la figura 2.2), es decir

$$
\mathbf{F} = (\mathbf{F} \cdot \hat{\mathbf{t}})\hat{\mathbf{t}} + [\mathbf{F} - (\mathbf{F} \cdot \hat{\mathbf{t}})\hat{\mathbf{t}}]
$$
(2.8)

si se define

$$
\hat{\mathbf{n}} = \frac{\mathbf{F} - (\mathbf{F} \cdot \hat{\mathbf{t}})\hat{\mathbf{t}}}{\|\mathbf{F} - (\mathbf{F} \cdot \hat{\mathbf{t}})\hat{\mathbf{t}}\|}
$$
(2.9)

entonces

$$
\mathbf{F} = (\mathbf{F} \cdot \hat{\mathbf{t}})\hat{\mathbf{t}} + ||\mathbf{F} - (\mathbf{F} \cdot \hat{\mathbf{t}})\hat{\mathbf{t}}||\hat{\mathbf{n}}, \qquad \hat{\mathbf{t}} \perp \hat{\mathbf{n}} \tag{2.10}
$$

Renombrando se tiene:

$$
F_{\parallel} = (\mathbf{F} \cdot \hat{\mathbf{t}}), \qquad F_{\perp} = \|\mathbf{F} - (\mathbf{F} \cdot \hat{\mathbf{t}})\hat{\mathbf{t}}\| \tag{2.11}
$$

Por lo que cualquier vector se puede escribir como,

$$
\mathbf{F} = F_{\parallel} \hat{\mathbf{t}} + F_{\perp} \hat{\mathbf{n}}.\tag{2.12}
$$

Ahora lo que se busca es relacionar  $F_{\parallel}$ ,  $F_{\perp}$  con  $F_x$ ,  $F_{\theta}$ ,  $F_{\rho}$ . Para ello, se sabe que en la base de coordenadas cilíndricas polares un vector puede descomponerse como

$$
\mathbf{F} = F_{\rho}\hat{\mathbf{e}}_{\rho} + F_{\theta}\hat{\mathbf{e}}_{\theta} + F_{x}\hat{\mathbf{e}}_{x}
$$
 (2.13)

entonces, de acuerdo a las ecuaciones (2.13), (2.7) y las relaciones (2.6) se tiene

$$
F_{\parallel} = \mathbf{F} \cdot \hat{\mathbf{t}} = \frac{1}{\sqrt{1 + b^2 k^2}} (F_x + bkF_{\theta}) = \cos \beta F_x + \sin \beta F_{\theta}
$$
 (2.14)

de forma análoga puede verse que

$$
\|\mathbf{F} - (\mathbf{F} \cdot \hat{\mathbf{t}})\hat{\mathbf{t}}\|^2 = F_\rho^2 + \frac{(bkF_x - F_\theta)^2}{1 + b^2k^2}
$$
 (2.15)

Nosotros impondremos la condición  $F_{\rho} = 0$ . Esta hipótesis es razonable si se supone que **F** es una fuerza, pues imponer  $F_{\rho} = 0$  quiere decir que el cuerpo que no se contrae ni se expande, entonces

$$
F_{\perp} = \frac{1}{\sqrt{1 + b^2 k^2}} F_{\theta} - \frac{bk}{\sqrt{1 + b^2 k^2}} F_x = \cos \beta F_{\theta} - \sin \beta F_x.
$$
 (2.16)

Resumiendo se tiene que cualquier vector actuando sobre un elemento diferencial *ds* del cuerpo se puede expresar como

$$
\begin{pmatrix} F_{\parallel} \\ F_{\perp} \end{pmatrix} = \begin{pmatrix} \cos \beta & \sin \beta \\ -\sin \beta & \cos \beta \end{pmatrix} \begin{pmatrix} F_x \\ F_{\theta} \end{pmatrix}
$$
 (2.17)

en particular al aplicarlo al vector de velocidad se tiene

$$
\begin{pmatrix} V_{\parallel} \\ V_{\perp} \end{pmatrix} = \begin{pmatrix} \cos \beta & \sin \beta \\ -\sin \beta & \cos \beta \end{pmatrix} \begin{pmatrix} V_x \\ V_{\theta} \end{pmatrix}.
$$
 (2.18)

y para una diferencial de fuerza sobre un diferencial *ds*, es

$$
\begin{pmatrix} dF_{\parallel} \\ dF_{\perp} \end{pmatrix} = \begin{pmatrix} \cos \beta & \sin \beta \\ -\sin \beta & \cos \beta \end{pmatrix} \begin{pmatrix} dF_x \\ dF_{\theta} \end{pmatrix}
$$
 (2.19)

#### *2.1. MODELO DE UN FLAGELO DELGADO HELICOIDAL CONFINADO*21

Por ser flujo de Stokes hay una proporcionalidad entre la velocidad  $(V_{\parallel}, V_{\perp})$ y las diferenciales de fuerza  $(dF_{\parallel}, dF_{\perp})$ , ver ecuación (1.36)

$$
\left(\begin{array}{c} dF_{\parallel} \\ dF_{\perp} \end{array}\right) = \left(\begin{array}{cc} K_{\parallel} & 0 \\ 0 & K_{\perp} \end{array}\right) \left(\begin{array}{c} V_{\parallel} \\ V_{\perp} \end{array}\right) \tag{2.20}
$$

Juntando (2.20) y (2.18) tenemos

$$
\begin{pmatrix} dF_{\parallel} \\ dF_{\perp} \end{pmatrix} = \begin{pmatrix} K_{\parallel} & 0 \\ 0 & K_{\perp} \end{pmatrix} \begin{pmatrix} \cos \beta & \sin \beta \\ -\sin \beta & \cos \beta \end{pmatrix} \begin{pmatrix} V_x \\ V_\theta \end{pmatrix}
$$

$$
\begin{pmatrix} dF_{\parallel} \\ dF_{\perp} \end{pmatrix} = \begin{pmatrix} K_{\parallel} \cos \beta & K_{\parallel} \sin \beta \\ -K_{\perp} \sin \beta & K_{\perp} \cos \beta \end{pmatrix} \begin{pmatrix} V_x \\ V_\theta \end{pmatrix}
$$
(2.21)

dado que la matriz de la ecuación (2.19) es una rotación, su inversa es igual a su transpuesta de donde se sigue la expresión para la fuerza en términos de la velocidad y los coeficientes de resistencia

$$
\begin{pmatrix} dF_x \\ dF_\theta \end{pmatrix} = \begin{pmatrix} K_{||}\cos^2\beta + K_{\perp}\sin^2\beta & \sin\beta\cos\beta(K_{||}-K_{\perp}) \\ \sin\beta\cos\beta(K_{||}-K_{\perp}) & K_{\perp}\cos^2\beta + K_{||}\sin^2\beta \end{pmatrix} \begin{pmatrix} V_x \\ V_\theta \end{pmatrix}.
$$
\n(2.22)

Entonces la fuerza total debida al cuerpo en la dirección *x* está dada por

$$
F_{x_T} = \int\limits_0^{s'} [\sin \beta \cos \beta (K_{||} - K_{\perp}) V_{\theta} + (K_{||} \cos^2 \beta + K_{\perp} \sin^2 \beta) V_x] ds.
$$

en donde *s'* es la longitud de arco del flagelo. Como  $ds = ||r'(x)||dx$ , de la ecuación  $(2.4)$  y  $(2.6)$  se tiene

$$
ds = ||r'(x)||dx = \sqrt{1 + b^2 k^2} dx
$$
  

$$
\therefore ds = \frac{dx}{\cos \beta}.
$$

Entonces

$$
F_{x_T} = \int_0^L \left[ \sin \beta (K_{||} - K_{\perp}) V_{\theta} + \left( K_{||} \cos \beta + K_{\perp} \frac{\sin^2 \beta}{\cos \beta} \right) V_x \right] dx \qquad (2.23)
$$

*.*

por tanto la fuerza total en la dirección *x* debida al flagelo es

$$
F_{x_T} = L \left[ \sin \beta (K_{||} - K_{\perp}) V_{\theta} + \left( K_{||} \cos \beta + K_{\perp} \frac{\sin^2 \beta}{\cos \beta} \right) V_x \right] \tag{2.24}
$$

Al calcular la integral para *F◊<sup>T</sup>* sobre un periodo (fuerza paralela a la dirección  $\hat{\mathbf{e}}_{\theta}|_{kx}$ ), se tiene que  $F_{\theta_T} = 0$  pues el vector  $\hat{\mathbf{e}}_{\theta}|_{kx}$  es períodico como función de *x* y este es el único término que tiene dependencia en la variable de integración. Por ello la fuerza total en la dirección *x* sobre el flagelo es

$$
\left(\begin{array}{c} F_{x_T} \\ F_{\theta_T} \end{array}\right) = L \left(\begin{array}{cc} K_{||} \cos \beta + K_{\perp} \frac{\sin^2 \beta}{\cos \beta} & \sin \beta (K_{||}-K_{\perp}) \\ 0 & 0 \end{array}\right) \left(\begin{array}{c} V_x \\ V_{\theta} \end{array}\right)
$$

La fuerza tangencial total en el flagelo se anula pero genera una torca respecto al eje de simetría del flagelo proporcional a ella, es decir para cada elemento diferencial se tiene

$$
d\tau = b \,\hat{\mathbf{e}}_{\rho}|_{kx} \times dF_{\theta} \,\hat{\mathbf{e}}_{\theta}|_{kx} = b \, dF_{\theta} \hat{\mathbf{e}}_{x}
$$

$$
\Rightarrow \quad \tau = \frac{bL}{\cos \beta} \left( \sin \beta \cos \beta (K_{||} - K_{\perp}) V_{x} + (K_{\perp} \cos^{2} \beta + K_{||} \sin^{2} \beta) V_{\theta} \right).
$$

Experimentalmente se utlizó un nadador con cabeza magnética y un flagelo en forma de hélice rígida. A este se le aplica un campo magnético externo que gira en la dirección **e**ˆ*<sup>x</sup>* produciendo una torca sobre la cabeza que induce el movimiento. Asumiendo que el cuerpo se mueve a velocidad constante, se hace el siguiente balance de fuerzas y torcas para el sistema

$$
\begin{pmatrix}\n0 \\
\tau_m\n\end{pmatrix} = L \begin{pmatrix}\nK_{\parallel} \cos \beta + K_{\perp} \frac{\sin^2 \beta}{\cos \beta} & \sin \beta (K_{\parallel} - K_{\perp}) \\
b \sin \beta (K_{\parallel} - K_{\perp}) & b K_{\perp} \cos \beta + b K_{\parallel} \frac{\sin^2 \beta}{\cos \beta}\n\end{pmatrix} \begin{pmatrix}\nV_x \\
V_\theta\n\end{pmatrix} - L \begin{pmatrix}\nD & 0 \\
0 & T_c\n\end{pmatrix} \begin{pmatrix}\nV_x \\
V_\theta\n\end{pmatrix}
$$
\n(2.25)

donde  $\tau_m$  es la torca magnética (producida por el campo magético externo) y *D*, *T<sup>c</sup>* son los coeficientes de arrastre traslacional y rotacional de la cabeza esférica.

#### *2.1. MODELO DE UN FLAGELO DELGADO HELICOIDAL CONFINADO*23

Como  $V_{\theta} = b\Omega$  es la velocidad tangencial y  $V_x = U$ , en equilibrio el sistema tiene dos ecuaciones homogéneas con tres incógnitas  $U, \Omega$  y  $\tau_m$ , de modo que se pueden determinar cualesquiera dos de ellas en función de la restante. En nuestro caso se optó por usar  $\Omega$  como la variable independiente y con ello determinar el valor de *U*

$$
U = \frac{Lb\Omega\operatorname{sen}\beta\cos\beta(K_{\perp} - K_{||})}{LK_{\perp}\operatorname{sen}^2\beta + LK_{||}\cos^2\beta - D\cos\beta}.
$$

En términos del número de onda *k* de acuerdo a las ecuaciones (2.6) se tiene

$$
U=\frac{Lb^2k\Omega(K_\perp-K_{||})}{Lb^2k^2K_\perp+LK_{||}-D\sqrt{1+b^2k^2)}}
$$

finalmente se define  $r = \frac{K_{||}}{K_{\perp}}$  y  $\delta = \frac{D}{K_{\perp} \lambda}$  y se llega a

$$
U = \frac{b^2 k \Omega (1 - r)}{r + b^2 k^2 - \delta}
$$
 (2.26)

pues  $L = \lambda/\cos\beta = \lambda\sqrt{1+b^2k^2}$ . Hay que notar que la velocidad *U* depende de la velocidad angular  $\Omega$ , del cuadrado de la amplitud de la hélice, de su longitud y de la diferencia entre los coeficientes normal y tangencial para dicha helicoide, así como de los coeficientes de arrastre y tamaño de la cabeza.

#### **2.1.1. Flagelo helicoidal en un medio no acotado**

De las expresiones (1.39) para los coeficientes de resistencia para un flagelo en un medio no acotado se encuentra que

$$
r = \frac{K_{||_{\infty}}}{K_{\perp_{\infty}}} = \frac{1}{2} \cdot \frac{2ln(2 \cdot \frac{0.18\lambda}{r_0}) + 1}{2ln(2 \cdot \frac{0.18\lambda}{r_0}) - 1}
$$
(2.27)

mientras que

$$
\delta = \frac{D}{K_{\perp}\lambda} = \frac{3a}{4\lambda} \left( 2\ln\left(2 \cdot \frac{0.18\lambda}{r_0}\right) + 1 \right) \tag{2.28}
$$

ya que para el caso libre el coeficiente de arrastre de la cabeza está dado por  $D_{\infty} = 6\pi\mu a$ , veáse (1.38).

Juntando ambos resultados y utilizando la aproximación de Lighthill ( $\sqrt{cb} \rightarrow$ 0*.*09*⁄*), se obtiene que la velocidad de nado del flagelo esta dada por

$$
U_{\infty} = \frac{b^2 k \Omega \left( 1 - \frac{1}{2} \cdot \frac{2ln(2 \cdot \frac{0.18\lambda}{r_0}) + 1}{2ln(2 \cdot \frac{0.18\lambda}{r_0}) - 1} \right)}{\frac{1}{2} \cdot \frac{2ln(2 \cdot \frac{0.18\lambda}{r_0}) + 1}{2ln(2 \cdot \frac{0.18\lambda}{r_0}) - 1} + b^2 k^2 - \frac{3a}{4\lambda} \left( 2ln\left(2 \cdot \frac{0.18\lambda}{r_0}\right) + 1 \right)}
$$
(2.29)

### **2.1.2. Flagelo helicoidal acotado por dos paredes planas**

En este modelo la contribución de las paredes está contenida en los coeficientes de resistencia por medio de *Ÿ*. La velocidad de nado que se define como  $U'$  para el caso de un flagelo entre dos paredes planas paralelas, se obtiene usando las expresiones de  $K'_{\perp}$  y  $K'_{\parallel}$  de las ecuaciones (1.44) y la asignación  $l \rightarrow 0.09\lambda$ . Es decir

$$
U' = \frac{b^2 k \Omega (1 - r')}{r' + b^2 k^2 - \delta'}
$$
 (2.30)

donde

$$
r' = \frac{K'_{||}}{K'_{\perp}} = \frac{1}{2} \cdot \frac{2ln\left(2 \cdot \frac{0.18\lambda}{r_0}\right) + 1 - 1.004\left(\frac{4a}{3h}\right)}{2ln\left(2 \cdot \frac{0.18\lambda}{r_0}\right) - 1 - 1.004\left(\frac{2a}{3h}\right)}
$$
(2.31)

se consideró el radio de la cabeza *a* como la longitud característica *L* ya que el cociente *a/h* es una medida efectiva de lejanía del nadador y la pared como se comento en el capítulo 1. Además

$$
\delta' = \frac{D'}{K_{\perp'}\lambda} = \frac{3a}{4\lambda} \cdot \frac{1}{1 - 1.004\left(\frac{a}{h}\right)} \left(2\ln\left(\frac{0.18\lambda}{r_0}\right) + 1 - 1.004\left(\frac{4a}{3h}\right)\right) (2.32)
$$

#### **2.1.3. Flagelo helicoidal acotado por un tubo circular**

En el caso en que el flagelo helicoidal nada confinado en un tubo circular se denota como  $U''$  a la velocidad. Para este caso se deben tomar en cuenta los coeficientes de resistencia dados por (1.45) y (1.46). Con esto

$$
U'' = \frac{b^2 k \Omega (1 - r'')}{r'' + b^2 k^2 - \delta''}
$$
\n(2.33)

donde

$$
r'' = \frac{K''_{\parallel}}{K''_{\perp}} = \frac{1}{2} \cdot \frac{2ln\left(\frac{0.18\lambda}{r_0}\right) + 1 - 2.104\left(\frac{4a}{3h}\right)}{2ln\left(\frac{0.18\lambda}{r_0}\right) + 1 - 2.104\left(\frac{2a}{3h}\right)}
$$
(2.34)

Además

$$
\delta'' = \frac{D''}{K_{\perp''}\lambda} = \frac{3a}{4\lambda} \cdot \frac{1}{1 - 2.104 \left(\frac{a}{h}\right)} \left(2\ln\left(\frac{0.18\lambda}{r_0}\right) + 1 - 2.104 \left(\frac{4a}{3h}\right)\right) (2.35)
$$

Se debe notar que los casos acotados ya sea por paredes planas o por un tubo cirucular, son ideales. Esto quiere decir que son flagelos con amplitud muy pequeña pues los coeficientes de resistencia utilizados son para cilindros que están exactamente en medio del dominio.

# **Capítulo 3**

# **Desarrollo experimental**

En este capítulo se presenta el desarrollo experimental, el procesamiento y análisis de imágenes para obtener la velocidad del nadador. Se realizaron dos arreglos experimentales: el nadador confinado por placas paralelas y el nadador confinado por cilindros.

### **3.1. Dispositivo experimental**

Para el estudio de nado de microrobots se han propuesto numerosos métodos, pero en su gran mayoría se utilizan campos mágneticos para controlarlo [4]. El método que se utilizó no es la excepción ya que se construyó un nadador con cabeza esférica y un flagelo helicoidal. En la cabeza se colocó un imán permanente y se hacen girar dos bobinas de tal forma que se induce un torque magnético sobre la cabeza del nadador haciendo que esta gire y genere el desplazamiento del microrobot.

### **3.1.1. Campo mágnético y control**

El torque aplicado sobre un cuerpo con magnetización permanente **M** usando un campo magnético **H** es [3]

$$
\mathbf{T} = \mu_0 v \, \mathbf{M} \times \mathbf{H} \tag{3.1}
$$

donde *v* es el volumen del cuerpo y  $\mu_0 = 4\pi \times 10^{-7} T.m/A$  es la permeabilidad del vacío. Por otro lado la fuerza magnética sobre el cuerpo es

$$
\mathbf{F} = \mu_0 v(\mathbf{M} \cdot \nabla) \mathbf{H}
$$
 (3.2)

Por lo que se puede incrementar el torque incrementando el ángulo entre **M** y **H**, o aumentando el campo **H**. El campo magnético en el dispositivo utilizado se genera con dos bobinas circulares de radio *R* con una corriente *I* que pasa a través de éstas en la misma dirección creando un campo magnético casi uniforme sobre el eje *x*, como se muestra en la figura 3.1

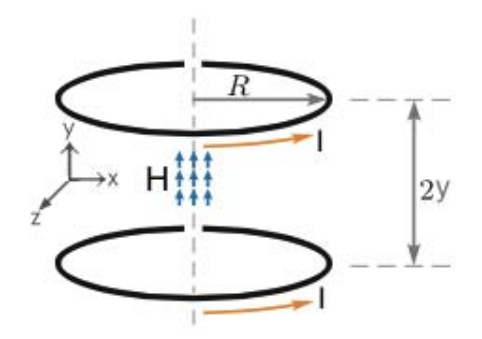

Figura 3.1: Bosquejo de bobinas y campo magnético generado.

El campo a lo largo del eje de las bobinas a una distancia *y* del centro, puede ser calculado mediante la ley de Biot-Savart [3], esto es

$$
||H|| = \frac{NIR^2\mu_0}{(R^2 + y^2)^{3/2}}
$$
\n(3.3)

donde N es el número de vueltas en cada bobina. Las especificaciones de las bobinas utilizadas se enlistan en la tabla 3.1

| <b>PROPIEDADES</b>                 | <b>MEDIDA</b>  |
|------------------------------------|----------------|
| Número de vueltas por bobina $(N)$ | 230            |
| Radio de cada bobina $(R)$         | $140$ mm       |
| Resistencia de cada bobina $(R_c)$ | $5.34\ \Omega$ |
| Rango de temperatura de operación  | $0-80$ °C      |
| Corriente $(I)$                    | 4 A            |
| Voltaje $(\Delta V)$               | 30V            |

Tabla 3.1: Propiedades de las bobinas usadas en el experimento.

Con este arreglo se obtiene un campo magnético de alrededor de 5*.*8 *mT* en un intervalo de 10 *cm* a lo largo del eje *x* respecto al eje de las bobinas [41].

#### *3.1. DISPOSITIVO EXPERIMENTAL* 29

Dado que el nadador mide 4*.*3 *cm*, pueden tomarse mediciones dentro del intervalo en donde el campo es casi uniforme.

El par de bobinas está acoplado a un motor eléctrico cuya velocidad angular puede ser controlada como se muestra en la figura 3.2

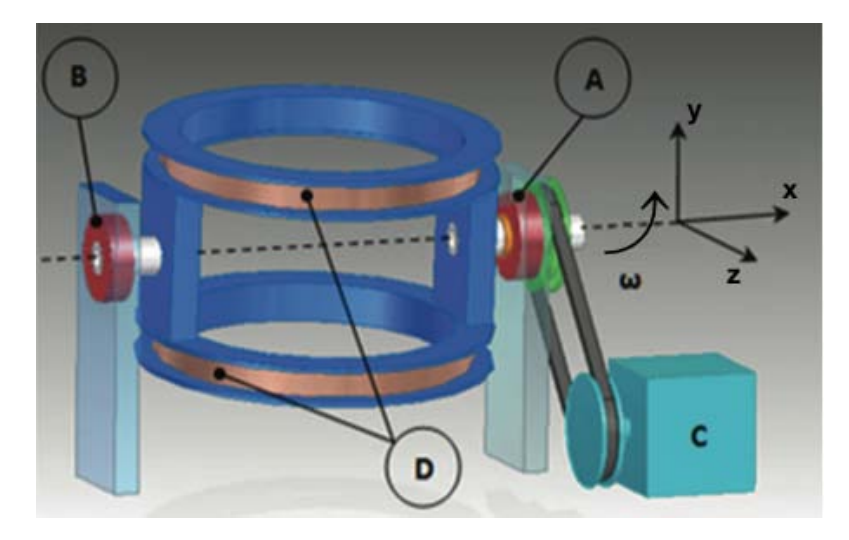

Figura 3.2: Dispositivo experimental: A), B) Baleros, C) Motor eléctrico, D) Bobinas

Este arreglo es usado para hacer rotar la cabeza magnética y así propulsar al microrobot, ya que esta rota en sincronía con el campo **H** para frecuencias bajas, veáse figura (3.3).

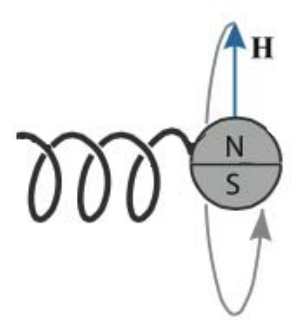

Figura 3.3: Campo magnético **H** de rotación se sincroniza con la cabeza mágnetica impulsando al microrobot [41].

Cuando se imponen frecuencias de rotación muy grandes sobre la bobina, debido a la viscosidad del fluido y el hecho que las bobinas giran libremente, el giro de la cabeza se desfasa respecto al de las bobinas a tal punto que resulta más eficiente al flagelo invertir el sentido de giro para alinearse con el campo que continuar girando en el sentido del campo. Cuando ocurre que el dipolo magnético del imán se alinea nuevamente con el campo magnético el proceso vuelve a iniciar, generando un movimiento oscilante conocido como precesión. A la frecuencia en la que ocurre por primera vez este fenómeno se le conoce como frecuencia *step out* [4].

A lo largo de todo el experimento se mantuvo una frecuencia fija de 40.31 *±* 1.06 *rpm* por debajo de la frecuencia *step out* que en este caso es de 47.28 *±* 0.98.

### **3.2. Caracterización del fluido**

En todos los experimentos reportados en este trabajo por simplicidad se utilizó miel Karo comercial. Dicho fluido es newtoniano, incompresible, homogéneo e isotrópico. Sus propiedades físicas se muestran en la tabla 3.2

| <b>PROPIEDADES</b>            | <b>MEDIDA</b>             |  |
|-------------------------------|---------------------------|--|
| Viscosidad dinámica $(\mu)$   | $4.6 Pa \cdot s$          |  |
| Densidad( $\rho$ )            | 1384 $kg/m^3$             |  |
| Viscosidad cinématica $(\nu)$ | $3.32\times10^{-3} m^2/s$ |  |

Tabla 3.2: Propiedades de la miel Karo.

La viscosidad  $\nu$  se midió con un viscosímetro *Brookfield LVDV-III CP*.

### **3.3. Fabricación de microrobots**

El nadador o microrobot consiste en una cabeza esférica y un flagelo helicoidal. Para ello se realizó el bosquejo en Maya (que es un programa de diseño) para posteriormente imprimirlo en la impresora 3D Makerbot Replicator modelo 2X. El modelo del nadador se muestra en la figura 3.4, el material utilizado es ABS (Acrilonitrilo Butadieno Estireno de densidad

### *3.3. FABRICACIÓN DE MICROROBOTS* 31

1*.*05 *g/cm*<sup>3</sup>) con el objetivo de tener la densidad uniforme y control sobre los parámetros de la helicoide. Otra propiedad importande del material ABS es su rigidez ya que tiene módulo de Young de 2.6 *GP a* [16], es decir el filamento no se flexiona de manera que afecte la velocidad de nado.

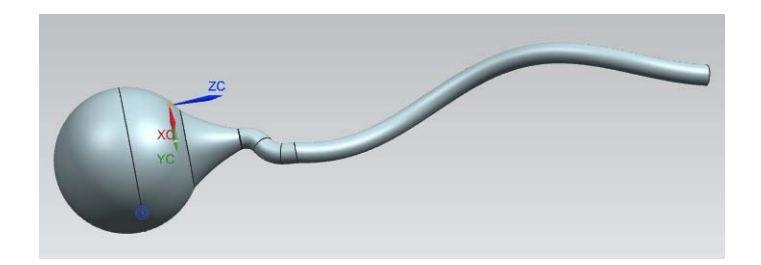

Figura 3.4: Modelo para la impresión 3D del microrobot.

A la mitad de la cabeza se coloco un imán Como se muestra en la figura 3.5. El imán es de neodimio-boro-hierro de marca Magcraft, modelo NSN0658 con campo permanente de  $1265 \pm 0.015 T$  y densidad de  $6.217$  *g/cm*<sup>3</sup> con dimensiones de  $3.24 \, mm \times 3.24 \, mm$ .

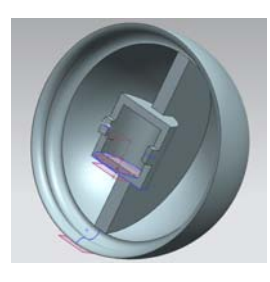

Figura 3.5: Modelo de una tapa de la esfera, en donde se coloca el imán.

Se realizó un cálculo para obtener el radio necesario de la cabeza de tal manera que se encapsulara el aire necesario para obtener flotación lo más cercana a la neutra.

Las características del nadador utilizado se muestran en la tabla 3.3

| <b>PROPIEDADES</b>                   | <b>MEDIDA</b>                    |
|--------------------------------------|----------------------------------|
| Diámetro de la cabeza $(2a)$         | $13.59 \pm 0.31$ mm              |
| Diámetro del flagelo $(2r_0)$        | $1.57 \pm 0.14$ mm               |
| Diámetro externo de la hélice $(2b)$ | $6.29 \pm 0.67 \;mm$             |
| Longitud de onda $(\lambda)$         | $35.20 \pm 0.68 \; mm$           |
| Lontitud del flagelo $(L)$           | $43.64 \pm 0.09$ mm              |
| Número de onda $(K)$                 | $0.18 \pm 0.68$ mm <sup>-1</sup> |

Tabla 3.3: Propiedades geométricas del microrobot.

Cabe señalar que el flagelo fue diseñado para que fuera lo más apegado a la teoría y así comparar los resultados obtenidos con el modelo propuesto. Por ello se escogió una longitud de onda grande y un radio del flagelo muy pequeño. Sin embargo existen ciertas limitaciones experimentales ya que la impresora utilizada tiene precisión de milimétros, por lo que el flagelo no es completamente liso. Para quitar estas asperezas se pulio cuidando que el radio en promedio fuera el mismo.

Por otro lado, después de varias pruebas se llegó a la conclusión de que la mejor forma para imprimirlo es verticalmente esto para conservar la geometría del cuerpo. Sin embargo, existe cierta limitación en la longitud de onda debido a que la impresora funde el plástico y por la manera en que es impreso existe la probabilidad de que el material se escurra antes de solidificarse completamente. De modo que la dificultad aumenta considerablemente al imprimir flagelos con longitudes de onda mayores a la del flagelo impreso para este experimento.

### **3.4. Contenedor y confinamiento**

Para realizar las mediciones se colocó un recipiento de acrílico en medio de las bobinas con el fluido de trabajo y el nadador dentro de este, como se muestra en la 3.6.

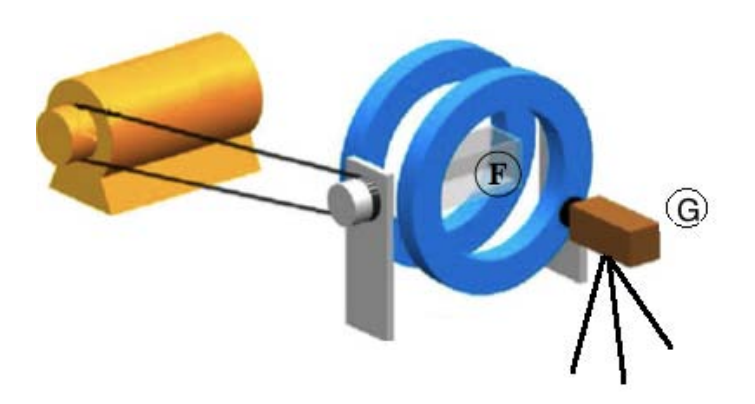

Figura 3.6: F) Contenedor en medio de las bobinas y G) cámara de video.

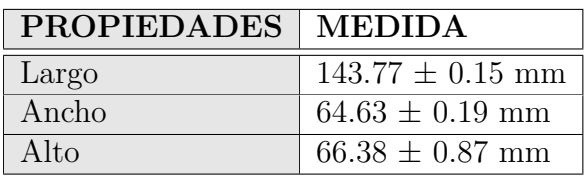

las dimensiones del contenedor utilizado se muestran en la tabla 3.4

Tabla 3.4: Dimensiones del contenedor del nadador.

El nado del microrobot bajo la acción del campo mágnetico giratorio, se registró con una cámara digital CANON EOS 60D a 60fps con una resolución de 264*/*40 pixeles/mm.

Un aspecto de suma importancia en la captura de los videos es utilizar colores constrastantes entre el objeto a seguir y el fondo, una buena opción son los colores primarios (o lo más cercano a ellos) con el fin de que en cada imagen sea fácil discernir entre el fondo y el nadador a causa de la distribución de tonalidades de cada color primario. Dado que la cabeza del microrobot es una esfera, se decidió pintarla de color rojo y seguir su movimiento usando un fondo de color azul en la pecera tanto para el arreglo de placas planas como para el confinamiento con tubos, como se muestra en la figura 3.7

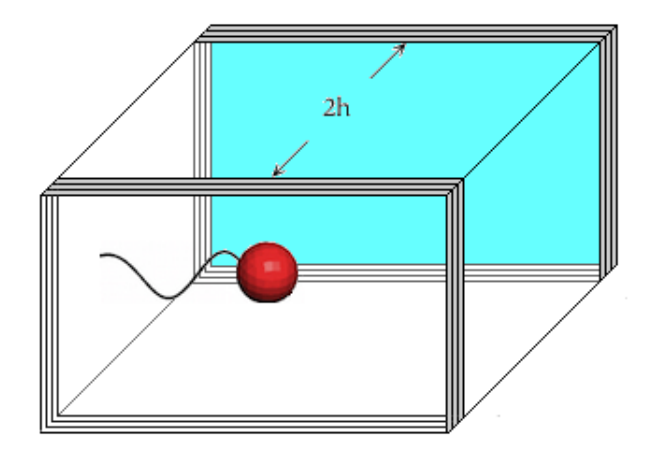

Figura 3.7: Arreglo para la captura de vídeo del confinamiento para placas planas.

El embobinado se cubrió con papel mate negro para mejorar el análisis de la imágen, ya que este es rojo al igual que la cabeza. En futuros experimentos es recomendable utilizar verde para la cabeza del microrobot y rojo para el fondo.

El primer tipo de confinamiento se hizo mediante placas de acrílico transparente con espesor de 1*.*45 *±* 0*.*01 *mm*. Se colocarón 15 placas de cada lado paralelas a las paredes más grandes del contenedor y en el espacio vacío se vertió el fluido de trabajo, como se muestra en la figura 3.7. Posteriormente, para disminuir el confinamiento se quitó una placa de cada lado hasta retirar todas ellas (caso libre). Para cada caso se tomaron diez mediciones de la distancia entre las placas (2*h*) con un vernier digital.

Para el segundo tipo de confinamiento se utilizaron tubos de acrílico transparente con los siguientes diámetros

|        | TUBO   DIÁMETRO [mm] |
|--------|----------------------|
| Tubo 1 | $25.05 \pm 0.14$     |
| Tubo 2 | $31.76 \pm 0.15$     |
| Tubo 3 | $44.47 \pm 0.20$     |
| Tubo 4 | $56.98 + 0.42$       |

Tabla 3.5: Diámetros de los diferentes tubos utilizados para confinar el nado del microrobot.

Dentro de cada tubo se colocó al microrobot y a su vez éste se introdujo dentro del contenedor con el fluido, como se muestra en la figura 3.8

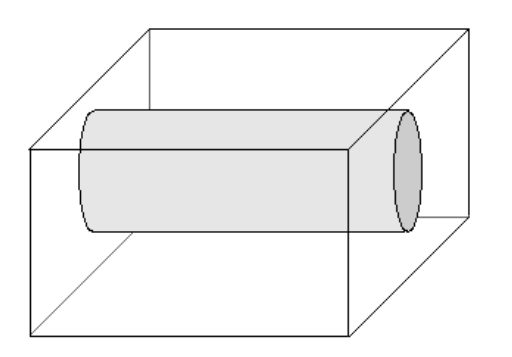

Figura 3.8: Se muestra el arreglo para el confinaminto con tubos.

Para cada confinamiento se realizaron cinco mediciones de velocidad.

### **3.5. Procesamiento de imágenes**

El procesamiento de los videos se realizó con una rutina de seguimiento de objetos en MATLAB que puede verse en el apéndice A, en está sección se explica lo esencial del código.

#### **3.5.1. Características de la toma de vídeos**

Un análisis preliminar que se debe hacer es extraer un fotograma donde el flagelo sea visible. Utilizando IMAGE-J un programa de procesamiento de imágenes, se puede seleccionar la región de interés para obtener un histograma de cada uno de los colores primarios. En este experimento el histograma arrojo los siguientes valores RGB para la cabeza (ya que no es un color puro)

$$
Rojo = 50 \pm 9
$$
  
Verde = 65 \pm 32  
Azul = 96 \pm 48

Debe recordarse que la tonalidad de cada color varía en un rango de [0-255]. Observe que el color rojo es el color mejor definido (tiene menor desviación estándar) a comparación de los dos restantes.

### **3.5.2. Seguimiento de objetos mediante Matlab**

El programa diseñado para este fin tiene la opción de analizar el vídeo cuadro por cuadro o con un paso determinado. A continuación se describe brevemente la estructura del programa y el proceso que se realiza para analizar cada video.

- Se cargan los videos y se extrae un fotograma por cada n fotogramas, de este modo se puede llevar un registro del tiempo transcurrido entre cada imagen seleccionada. En este trabajo se utilizó n=240.
- Después se define el rango de color en RGB con el histograma previamente obtenido y se analiza cada color por separado buscando las regiones donde se satisfagan las tres condiciones para cada imagen.
- Al término de este proceso se genera una imagen binaria a la cual se le aplican filtros para tener formas más definidas y discrimar algunas formas no deseadas, como se muestra en la figura 3.9

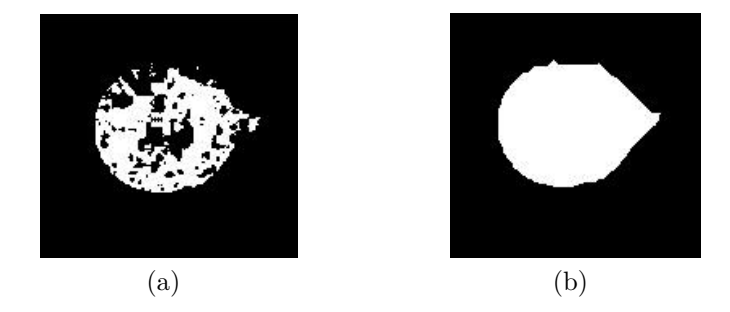

Figura 3.9: (a)Se muestra la imagen binaria sin filtros, (b) muestra la imagen obtenida aplicado filtros de forma

- Posteriormente se calculan los centros geométricos de la cabeza en cada imagen obtenida y se aplican criterios de validación, ya que el giro de las bobinas provoca sombras que en contadas ocasiones genera otros centros de masa ficticios en la imagen.
- Una vez que se tiene el centro geométrico para cada fotograma respecto al tiempo, una regresión lineal proporciona la velocidad promedio para cada experimento.

Se realizaron cinco experimentos en cada caso con el fin de corroborar que el programa calcula adecuadamente la trayectoria del centro geométrico ya que la velocidad depende de él. Para ello se elige un video al azar y se extraen los fotogramas; estos se abren en IMAGE-J y se traza una línea del punto inicial que se considera el centro de la cabeza al punto final, como se aprecia en la figura 3.10

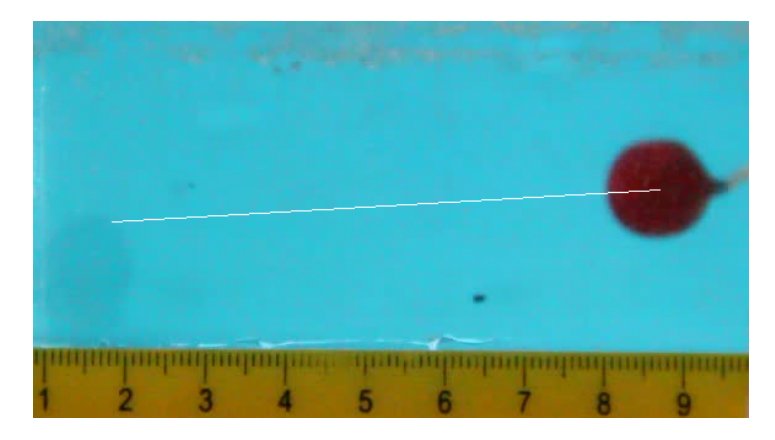

Figura 3.10: Posición inicial de la cabeza.

luego se traza un ángulo de inclinación de dicha recta, como se muestra en la figura 3.11.

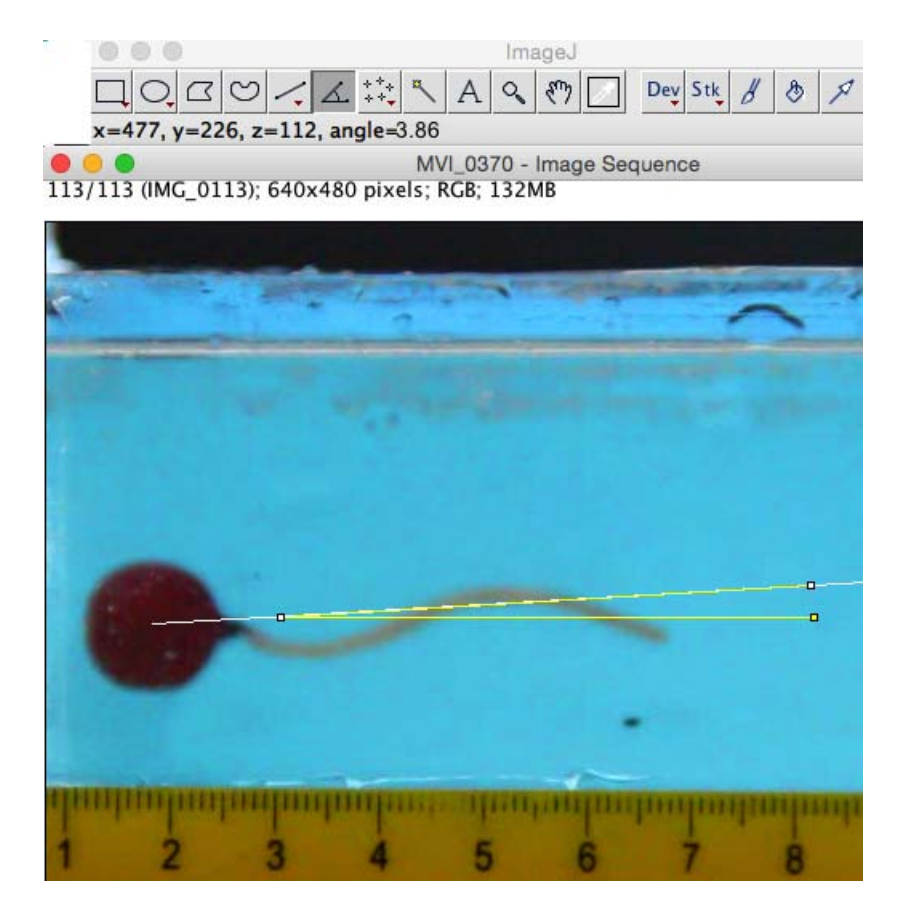

Figura 3.11: Posicion final de la cabeza y el ángulo de la trayectoria del microrobot.

En el caso mostrado se obtuvo un ángulo de inclinacion de  $\theta = 3.86^{\circ}$ . Con el programa hecho en MATLAB se grafica la posición del centro geométrico y se ajusta una recta a los datos obtenidos, con ello se tiene la gráfica mostrada en la figura 3.12.

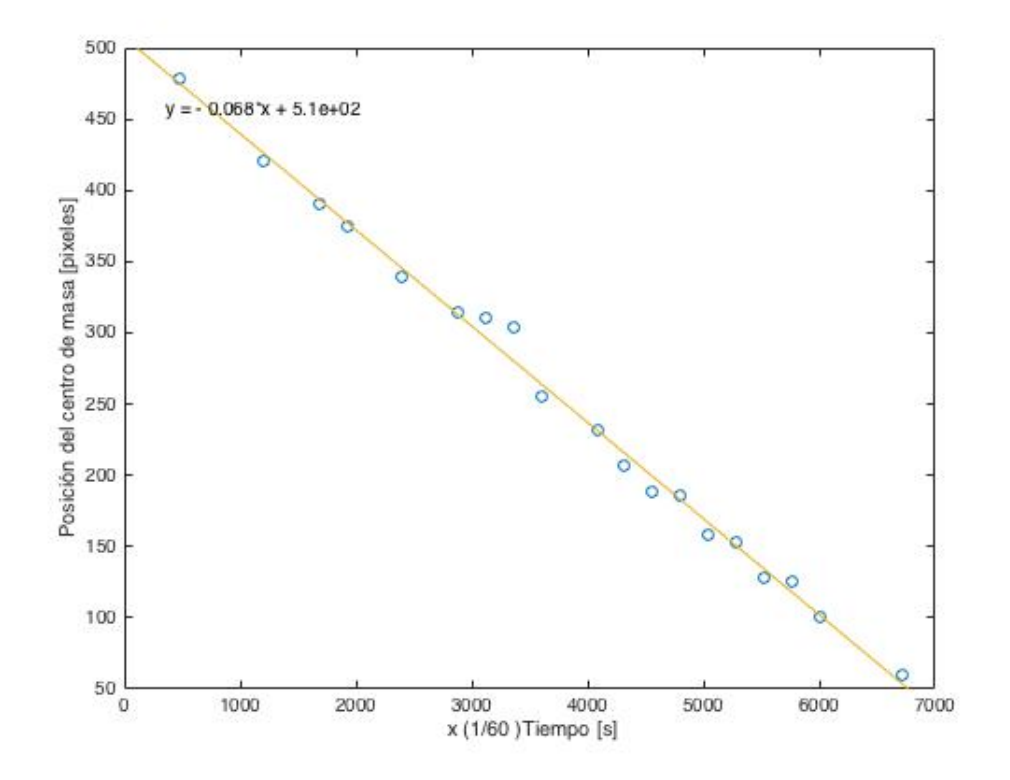

Figura 3.12: Ajuste típico de la posición del centro geométrico respecto al tiempo.

Como se aprecia en el caso mostrado la pendiente es de 0*.*068 lo que implica que el ángulo es  $\theta = 3.89^{\circ}$ , por lo que la diferencia entre las dos ángulos es del 3 %, lo cual indica que el programa obtiene el centro de masa de manera precisa.

# **Capítulo 4**

# **Resultados**

En esta sección se muestran los resultados obtenidos para ambos experimentos, el nadador confinado por paredes planas paralelas y por tubos en el fluido de trabajo. El número de Reynolds fue calculado para el microrobot (ver ecuaciones (1.8) y (1.9)), suponiendo que la cabeza es una esfera y el flagelo tiene un radio uniforme

$$
Remicrorobot = \frac{\rho \Omega L^2}{\mu} = 3.7 \times 10^{-1}
$$
 (4.1)

donde  $\rho$  y  $\mu$  son la densidad y la viscosidad del fluido de trabajo,  $L$  es la longitud del microrobot y  $\Omega = 4.19 \pm 1.03$  rpm es la frecuencia con la que gira la bobina que se considera está sincronizada con el nadador.

Esto muestra que el microrobot nada a número de Reynolds bajo de acuerdo con la tabla 1.1, por lo que las fuerzas inerciales son despreciables y la teoría realizada en el capítulo 2 es válida.

### **4.1. Velocidad en un medio no acotado**

Cuando el microrobot nada en un medio no acotado el promedio de la velocidad de nado que se obtuvo experimentalmente es

$$
U_{\infty} = 0.598 \pm 0.011 \, mm/s \qquad \text{Experimental.} \tag{4.2}
$$

Teóricamente, de acuerdo con la ecuación (2.29), la aproximación de Lighthill (1.43) para los coeficientes de arrastre y los parámetros del flagelo diseñado (ver tabla 3.3), se encuentra

$$
U_{\infty} = 0.566 \, mm/s \qquad \text{Teórica.} \tag{4.3}
$$

La velocidad teórica y experimental para el caso libre difieren 3*.*2 %, lo cual es aceptable considerando que el modelo teórico tiene muchas hipótesis que en el experimento no se cumplen del todo. Por ejemplo el radio *b* de la hélice no es tan pequeño para considerar que está muy cerca del eje de giro, esto es importante pues la teoría para los coeficientes de arrastre esta hecha para posiciones vecinas al eje. Además la teoría considera números de Reynolds idénticamente cero, sin embargo experimentalmente no se alcanza dicho valor.

## **4.2. Velocidad en un medio acotado por paredes planas paralelas**

En la figura 4.1 se muestra la velocidad de un microrobot que nada en medio de dos paredes planas paralelas. Se grafican la velocidad teórica y experimental normalizadas respecto a la velocidad que tiene el nadador en un medio no acotado (libre) dadas por las ecuaciones (4.2) y (4.3), como función del confinamiento *h/a* .

#### *4.2. VELOCIDAD EN UN MEDIO ACOTADO POR PAREDES PLANAS PARALELAS*43

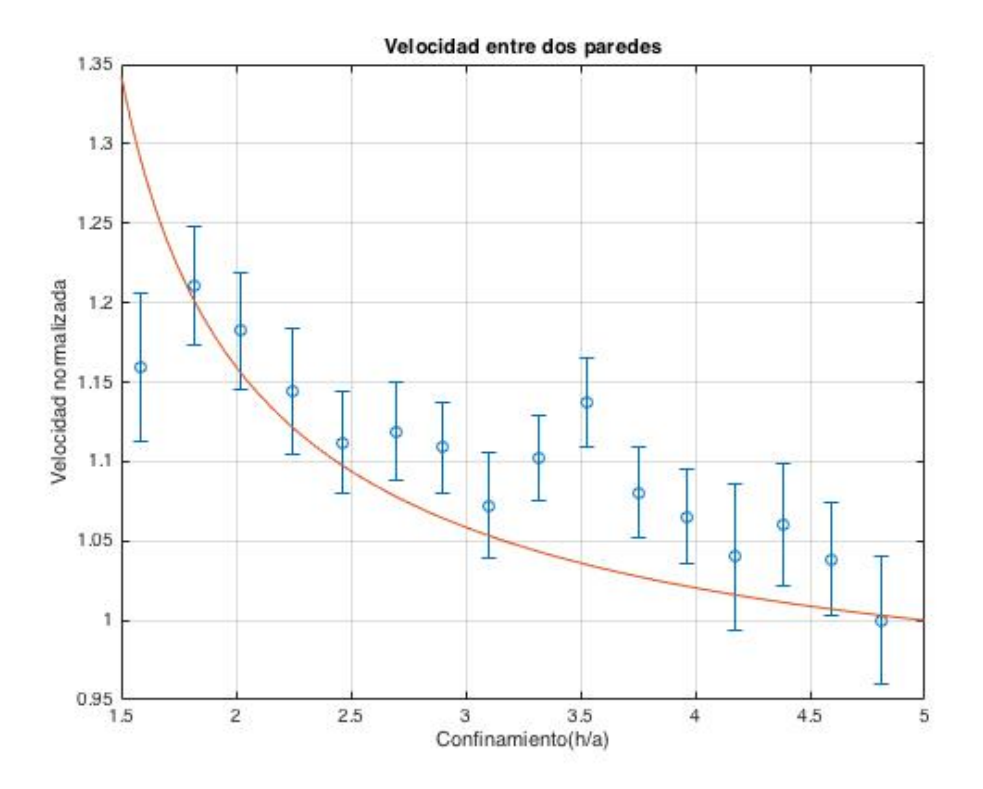

Figura 4.1: Gráfica teórica y mediciones experimentales de la velocidad en un medio acotado por dos paredes planas paralelas.

Como se puede ver en la figura (4.1) el microrobot tiene una velocidad de nado que aumenta con el confinamiento. Es decir entre más cerca se encuentren las paredes, el nadador se propulsa más rápido.

El experimento concuerda con la teoría excepto en la medición que corresponde a  $h/a = 1.6$ . Esto es de esperarse ya que los coeficientes de resistencia no son válidos cuando el cuerpo está muy cerca de la pared, es decir para  $h \sim a$ . Intuitivamente se espera que cuando  $h = a$  la velocidad del microrobot sea nula. En trabajos futuros sería de interés obtener más puntos experimentales en esta zona para conocer el confinamiento óptimo en el cuál la velocidad es máxima. Para ello se necesita refinar el experimento. Asimismo hacer el pegado de las soluciones en *h/a >>* 1*.*6 y *h/a <<* 1*.*6 para tener un análisis teórico completo.

Además debe de resaltarse que conforme aumenta el confinamiento, disminuye el torque. El torque magnético es finito, por lo que es posible que para un gran confinamiento el robot no siga la rotación impuesta. También hay que considerar que el modelo y el experimento no son compatibles del todo, ya que en el modelo se considera que las placas son infinitas en un medio no acotado y en el experimento son finitas pues el medio es acotado por el contenedor. A pesar de ello, la diferencia máxima entre la velocidad teórica y la velocidad experimental es de 11 %.

Por otro lado, en el artículo de Faucci [19] se muestra una simulación de un flagelo helicoidal confinado por placas planas paralelas. Faucci encuentra que la velocidad de nado aumenta conforme al confinamiento, como se aprecia en la figura 4.2.

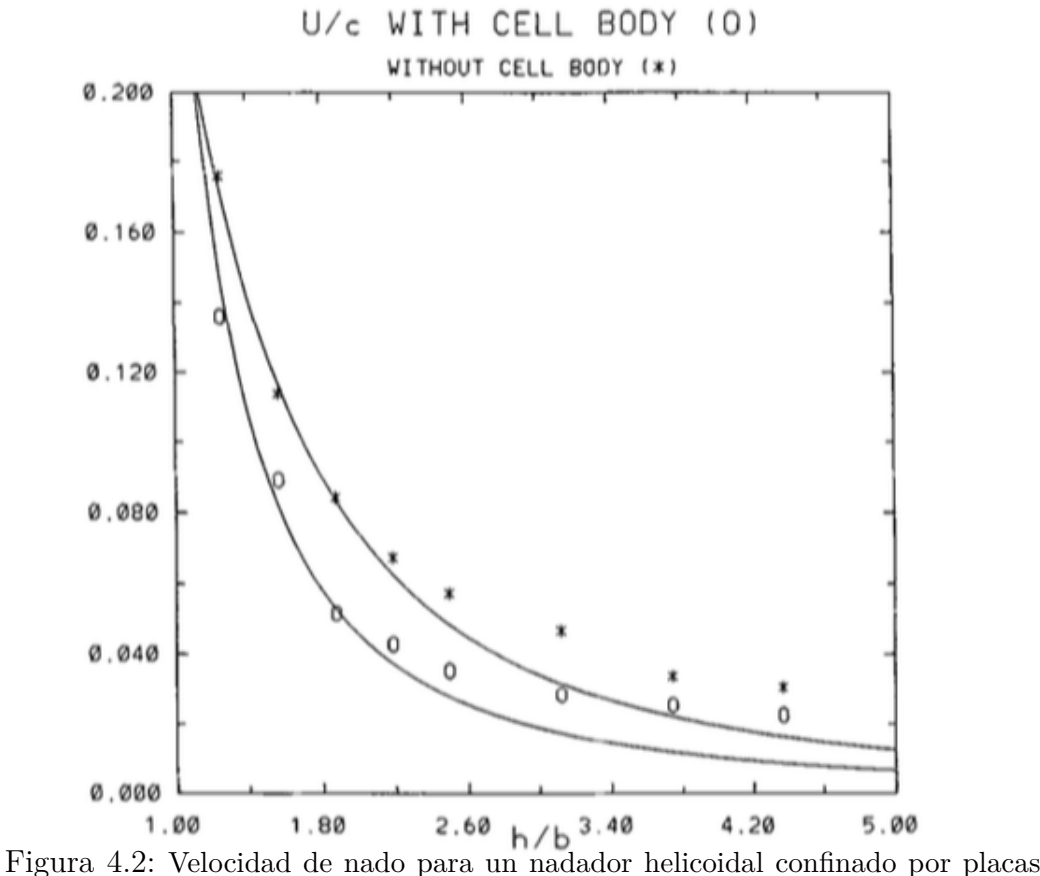

paralelas planas [19].

Los puntos y asteriscos son los datos que obtuvo computacionalmente cuando tienen un flagelo con y sin cabeza respectivamente. Se puede observar que la velocidad es menor con cabeza, lo cual es de esperarse debido a que esta le añade un arrastre.

La línea en ambos casos es un ajuste teoríco que se propone como

$$
U = \frac{1}{A\left(\frac{h}{r_0}\right) + B} \tag{4.4}
$$

en donde *A* Y *B* son constantes que se ajustan a los datos computacionales. Hay que notar que nuestro trabajo demuestra tanto teorícamente como experimentalmente que la velocidad de nado aumenta conforme al confinamiento, lo cual coincide con el trabajo computacional de Faucci.

# **4.3. Velocidad en un medio acotado por tubos**

En la figura 4.3 se muestra la velocidad del microrobot que nada en medio de un tubo de radio *R* en donde el confinamiento se redefine como *R/a* y la velocidad se normaliza respecto a la libre.

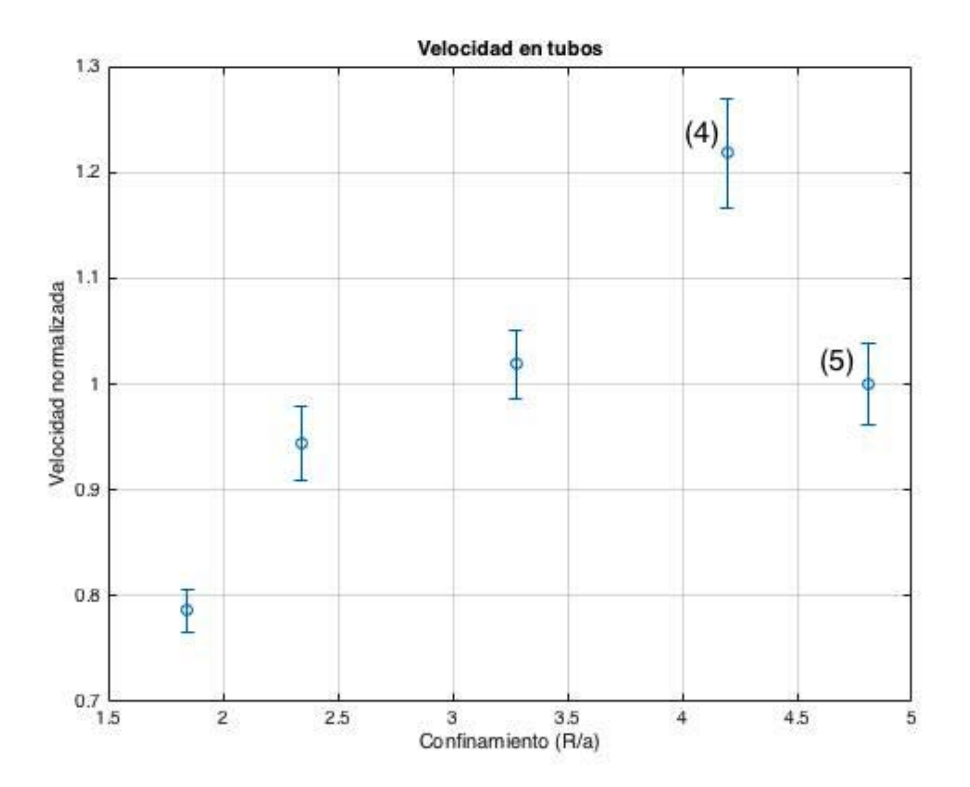

Figura 4.3: Mediciones experimentales de la velocidad del microrobot en un medio acotado por tubos.

Como se observa en la figura 4.3 el microrobot tiene una velocidad que decrece con el confinamiento, es decir entre más cerca se encuentren las paredes su velocidad es menor. Contrario al caso en el que se tienen dos paredes paralelas. Sin embargo se necesitan obtener más puntos experimentales, para tener un argumento sólido de la tendencia de la curva. El punto (5) de la figura 4.3 corresponde a la velocidad medida en un medio libre, es decir el flagelo dentro del contenedor. Como se puede observar esta medición esta por abajo de la obtenida con el tubo más gránde que ocupa el ancho del contenedor correspondiente al punto (4).

En la figura 4.4 se muestra la velocidad teórica y experimental. La línea solida corresponde al modelo teoríco propuesto en el Capítulo 2, sin embargo con este método el resultado teoríco y experimental no son compatibles. Sobre todo porque teóricamente existe una singularidad en la cual la velocidad puede ser negativa de un lado y positiva de otro, este hecho no es físicamente no es aceptable.

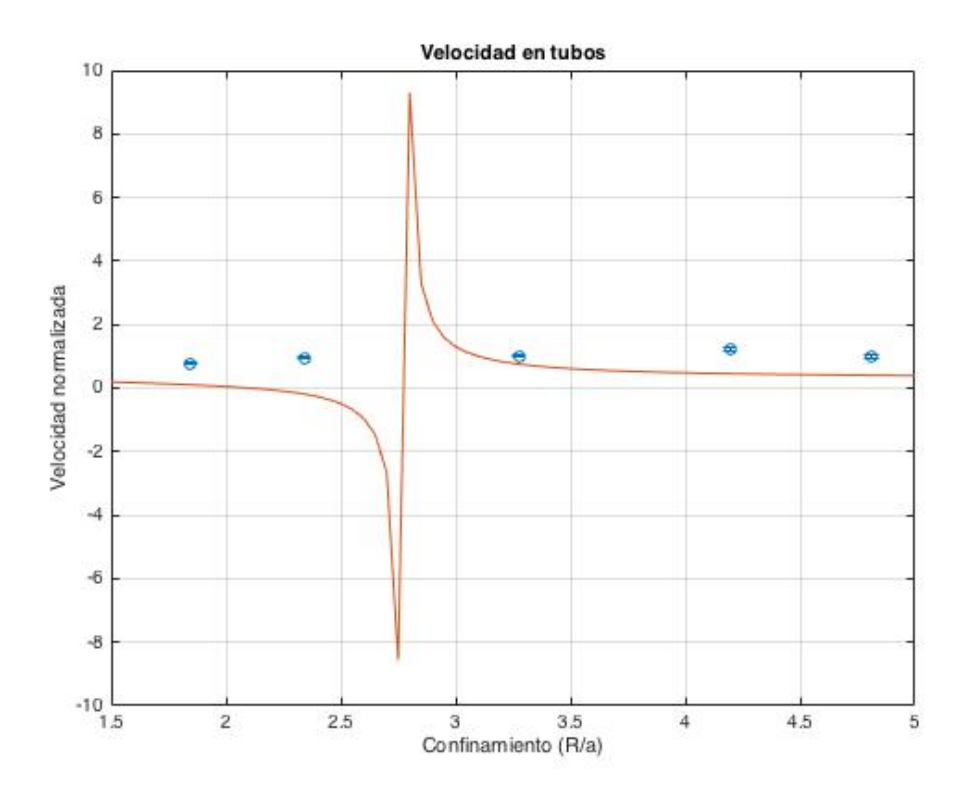

Figura 4.4: Curva teoríca y mediciones experimentales de la velocidad del microrobot en un medio acotado por tubos.

Por otro lado Breuer [20] hizo una simulación teoríca de varios flagelos helicoidales infinitos (con distinto ángulo en el helicoide) confinados por tubos cilindricos. Breuer obtuvo que la velocidad de nado aumenta conforme se incrementa el confinamiento como se muestra en la figura 4.5.

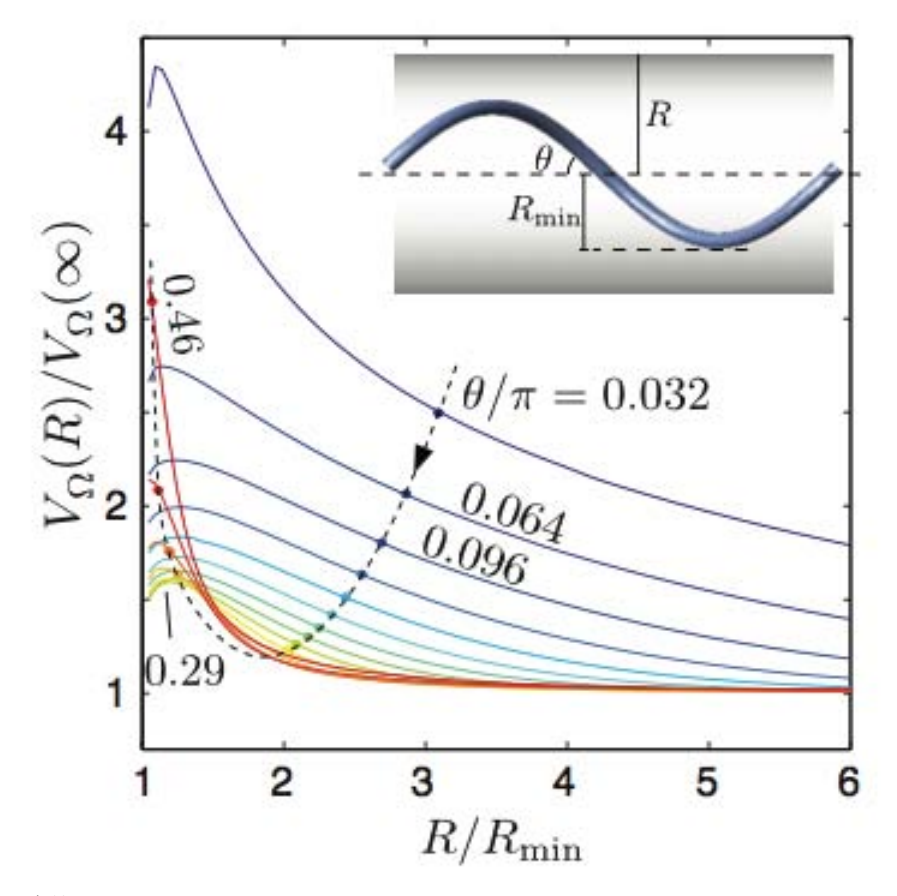

Figura 4.5: Velocidad de nado para varios nadadores helicoidales con diferentes ángulo confinados por tubos [20].

Las razones por las cuales quizas no obtuvimos la tendencia esperada pueden ser varias. Una de ellas es que experimentalmente es muy díficil colocar todos los cilindros sobre el eje de rotación de la bobina. Además dado que el confinamiento es cerrado, no era sencillo colocar el flagelo justo en el centro del cilindro que a su vez debía estar alineado con el eje de rotación de la bobina. De modo que el microrobot no nadaba a la misma altura en todos los casos, lo cual puede afectar la torca mágnetica sobre el flagelo.

Otra razón, puede ser que en confinamientos muy pequeños no se cumpla la condición de lejanía que pide el modelo teórico.

Otro hecho es que en el trabajo de Breuer se consideran flagelos infinitos helicoidales sin cabeza, mientras que en el experimento y la teoría se consideró un flagelo finito con cabeza.

# **Capítulo 5**

# **Conclusiones**

En esta tesis se estudió el nado confinado de un microrobot de cabeza magnética con un flagelo rígido helicoidal en un fluido Newtoniano en el régimen de número de Reynolds bajo.

Se encontró que la velocidad de nado se incrementa cuando el confinamiento aumenta, lo cuál concuerda con la teoría planteada utilizando la teoría de fuerzas resistivas. Para el caso del confinamiento con cilindros la velocidad de nado disminuye cuando el confinamiento aumenta. No se identificó el mecanismo físico para explicar estos resultados, tampoco fue posible concluir un cálculo teórico que valide esta tendencia.

Para futuros trabajos sería interesante realizar experimentos con geometrías distintas en las fronteras por ejemplo rugosidades y con diferentes geometrías del flagelo incluyendo modificar el periódo de osiclación así como la velocidad angular, con esto se podría determinar si hay movimientos y/o formas del flagelo que optimizen la rapidez de nado.

Una forma de atacar este problema es por medio de series de Fourier en donde los datos de entrada son la forma y la velocidad angular del nadador y en caso de ser periódico el movimiento su frecuencia, así como la geometría de confinamiento. Con ello se podría discriminar la contribución debida a las fronteras de la aportación debida a la geometría del flagelo. Además con esté análisis también se podrían sustraer los errores sistematicos de las mediciones. Otro aspecto que sería interesante considerar tanto experimental como teorícamente es el nado confinado en fluidos no Newtonianos. Se planea seguir investigando este tema en el futuro.

# **Bibliografía**

- [1] J. Happel and H. Brenner, 1983, *Low Reynolds number hidrodynamics: with special applications to particulate media (Vol.1)*, Springer Science & Business Media.
- [2] L. Gary, 2007, *Advanced transport phenomena: fluid mechanics and convective transport Processes*, Cambridge University Press, Ed 3.
- [3] D.Griths, 1999, *Introduction to Electrodynamics*, Upper Saddle River, NJ: Prentice Hall, Ed 3.
- [4] M. Kaneko and Y. Nakamura, 2010, *Robotics Research: The 13 International Symposium ISRR* (Vol.66), Springer.
- [5] G. Batchelor, 1967, *An Introduction to Fluid Dynamics*, Cambridge University Press, Ed 2.
- [6] I. Currie, 2003, *Fundamental Mechanics of Fluids*, CRC Press, Ed 3.
- [7] L. Landau, 2001, *Mechanics of fluids. Course of Theoretical Physics* (Vol.6), Reverté, Ed 2.
- [8] Y. Fung, 1977, *A first couse in continuous mechanics*, Englewood Clifts, NJ, Prentice-Hall, Inc., Ed 3.
- [9] E. Guyon, 2001, *Physical Hydrodynamics*, Oxford University Press, Ed 1.
- [10] H. Lamb, 1932, *Hydrodynamics*, Cambridge University Press, Ed 6.
- [11] C.Pozrikidis, 1992, *Boundary integral and singularity methods for linearized viscous flow.* Cambridge University Press, Ed 1.
- [12] S.Childress, 1981, *Mechanics of swimming and flying*. Cambridge University Press, Ed 1.
- [13] J.Lighthill, 1975, *Mathematica biofluiddynamics*. Society for Industrial and Applied Mathematics, US, Ed 1.
- [14] Acheson, 1990, *Elementary fluid Dynamics*, Oxford University Pres, Ed 1.
- [15] Y. Fung, 1984, *Biomechanics: motion, flow, stress and growth*, Springer Science & Business Media, Ed 2.
- [16] R. Seymour, 2002, *Introducción a la química de los polímeros*, Reverté, Ed 2.
- [17] A. DeSimone and A. Lefebvre, 2008, Biological fluid dynamics: Swimming at low Reynolds numbers. *Encyclopedia of complexity and System Science, Springer Verlag.*
- [18] S. Childress, 2010, Some notes on locomotion at low and intermediate Reynolds numers.
- [19] L. Faucci and A.McDonald, 1995, Sperm motility in the presence of boundaries, *Bulletin of Mathematical Biology*, **57**, 679-699.
- [20] B. Liu and K. Breuer, 2014, Propulsion by a Helical Flagellum in a Capillary Tube, *Physics of Fluids*, **26**, 11701.
- [21] R. Dreyfus, J:Baudry, 2005, Microscopic artficial swimmers, *Nature*, **437**, 862-865.
- [22] J. Abbot and L.Dong, 2009, Artificial bacterial flagella: fabrication an magnetic control, *Applied Physics Letters*, **94**, 064107-1-3.
- [23] A. Ghosh and P. Fisher, 2009, Controlled propulsion of artificial magnetic nanostructured propellers, *Nanoletters*, **9**, 2243-2245.
- [24] B. Nelson and I. Kaliakatsos, Microrobots for minimally invasve medicine, *Annual Review Biomedic Engineer*, **12**, 55-85.
- [25] A. Berke and L.Turner, 2008, Hydrodynamic attraction of swimming microorganisms by surfaces, *Physical Review Letters*, **101**, 038102.
- [26] S. Saverio and E. Lauga, Hydrodynamics of self-propulsion near a boundary: predictions and accuracy of far-field approximations, 2012, *Journal of Fluid Mechanics*, **700** , 105-147.
- [27] E. Lauga and T. Powers, 2009, The hydrodynamics of swimming microorganism, Reports on Progress in Physics, **72**, 096601.
- [28] L. Rothschild, 1963, Non-random distribution of bull spermatozoa in a drop of sperm suspension, *Nature*, **198**, 122-123.
- [29] L. Fauci and A, McDonald, 1995, Sperm motility in the presence of boundaries, *Bulletin of Mathematical Biology*, **57**, 679-699.
- [30] A. Hosoi. and E. Lauga, 2010, *Mechanical aspects of Biological Locomotion*, Experimental Mechanics, **50**, 1259-1261.
- [31] M. Bess and O. Croze, 2010, Dispersion of biased swimming micro-organisms in a fluid flowing through a tube, *Proceeding of Royal Society of London A*, **466**, 2057-2077.
- [32] A. Berkea and L. Turner, 2008, Hydrodynamic attraction of swimming microorganisms by surfaces, *Physical Review Letters*, **101**, 038102.
- [33] J. Elgeti and F. Gompper, 2009, Self-propelled rods near surfaces, *Europhysics Letter*, **85**, 38002.
- [34] J.Elgeti and U. Kaupp, 2010, Hydrodynamics of sperm cells near surfaces, *Biophysical Journal*, **99**, 1018–1026.
- [35] D. Katz and J. Blake, 1975, On the movement of slender bodies near plane boundaries at low Reynolds number, *Journal of Fluid Mechanics*, **72**, 529-540.
- [36] H. Brenner, 1946, *The Stokes resistance of an arbitrary particle-IV arbitrary fields of flow*, Chemical Engineering Science, **19**, 703-727.
- [37] H. Brenner, 1946, *Stokes resistance of an arbitrary particle*, Chemical Engineering Science **18**, 1-25.
- [38] Y. Takaisi, 1955, The drag on a circular cylinder moving with low speeds in a viscous liquid between two parallel walls, *Journal of the Physical Society of Japan*, **10**, 685-693.
- [39] Y. Takaisi, 1956, Note on the drag a cylinder moving with low speed in a semi-infinite viscous liquid bounded by a plane wall, *Journal of the Physical Society of Japan*, **11**, 1004-1008.
- [40] N. Mestre, 1974, Low-Reynolds-number translation of a slender cylinder near a plane wall, *Journal of Engineering Mathematics,* **09**, 81-91.
- [41] F.Godínez and R. Zenit, 2012, Design of a novel rotating magnetic field device, *Review of Scientific instruments*, **83**, 066109.
- [42] E.Purcel, 1997, Life at low Reynolds number. *American Journal of Physics.* **45**, 3-11.
- [43] G.I Taylor, 1951, Analysis of the swimming of microscopic organism, *Procceding Royal Society of London*, **A209**, 447-461.
- [44] Gray and J. Hancock, 1955, The propulsion of Sea-Urchin spermatozoa, *Journal of Experimental Biology*, **32**, 802-814.
- [45] J.Lighthill. 1976, Flagellar hydrodynamics *SIAM Review*, **18**, 161-230
- [46] A. Arthur and E. Lauga. 2010, Propulsion by passive filaments and active falgella near boundaries, *Physical Review E* , **82**, 041915.
- [47] G Hancock, 1953, The self-propulsion of microscopic organisms through liquids, *Proceedings of the Royal Society of London A: Mathematical, Physical and Engineering Sciences* **A 217**, 96-121.
- [48] A.Chwang and T. Wu, 1971, A Note on the Helical Movement of Micro-Organism, *Proceedings of the Royal Society of London B: Biological Sciences*, **178**, 327-346.
- [49] L.Rothschild, 1951, Sea-urchin spermatozoa,*Biological Reviews*, **26**, 1-27.
- [50] N. Mestre, W.Russel, 1975, Low-Reynolds-number translation of a slender cylinder near a plane wall, *Journal of Engineering Mathematics*, **9**, 81-91.

# **Apéndice A**

### **Rutina de matlab**

1

A continuación se presenta la rutina utilizada para obtener la velocidad del nadador en cada experimento.

```
2 % programa para obtener el centroide geometrico de la cabeza
3 function [ centroidescol]=formacolor (im_entrada)
4 imR=double (im_entrada (:, :, 1));
5 \text{ imG=double (im\_entrada } ( : , : , 2 ) );
6 imB=double (im_entrada (:, :, 3));
7 \quad [N,M,Z]=size\ (im\_entrada);
8 Y=ones (N,M);
9 % c u o t a s de l o s t on o s RGB mean mas menos STDEV
10 % las 2 son las couotas superiores
11 Tr1=41;
12 Tr2=59;
13 \text{ Tg1} = 21;14 Tg2=85;
15 Tb1=28;
16 Tb2=124;
17
18 % desprecia todo lo que no sea del tono
19
20 for i = 1:N;
21 for j = 1:M;
\text{if } ((\text{imR}(i, j)) > \text{Tr1} \&\& \text{imR}(i, j) < \text{Tr2}) \&\& \text{imB}(i, j) > \text{Tr3} \&\& \text{imB}(i, j) < \text{Tr2} ) \&\&23 Y(i, j) = 1;24 else
25 Y(i, j) = 0;26 end
27 end
28 end
```

```
29
30 % encuentra el centroide
31 [L Ne]= bwlabel (bw);
32 propied=regionprops (L);
33 s=find ([ propied . Area]>7500) ;
34 s s = r e gi on p r o p s (bw, ' Centroid');
35 centroidescol=cat(1, ss. Centroid);
36
37 % Programa para elsegu im ien to de l o s cen tro ides
38 function [X,T] = segimiento bjetos (video entrada)
39
40 N=video_entrada.NumberOfFrames;
41 TT = [];
42 Cx = [];
43 \mathbf{C}\mathbf{y} = [\;];
44
45 \text{ } k=0;46
47 % Cuotas para encontrar a los centroides
48 CT=16000;
49 CT1=15000;
50
51 NCONT =0;52
53 for i = 1:240:N54 imagen=read (video entrada, i);
55 \qquad \qquad \text{C=formacolor} \text{ (imagen)};
56 [p, q] = \textbf{size}(C);
57 mm=size (Cx) ;
58 mn=mm(1,1);
59 \qquad \qquad \text{C=round}(\text{C});
60 % Filtros para discernir los centroides
61 if (\sim isempty (C) && p+q = 3)
62 k=k+1;63
64 if (k == 1)65 TT=[TT; i];66 Cx=[Cx;C(:,1)];
67 Cy=[Cy; C(:, 2)];
68 NCONT=0;
69
70 elseif (k > 1 && NCONT==0 &&(C(:, 1) - Cx(mn)) . 2 + (C(:, 2) - Cy(mn)) . 2 < C(T)TT=[TT; i];Cx=[Cx;C(:,1)];
73 Cy=[Cy;C(:,2)];
```

```
74 NCONT=0;
elseif ( k>1 && NCONT==1 &&( ( (C(:,1)–Cx(mn)). ^2 + (C(:,2)–Cy(mn)). ^2<CT1) | | TT=[TT; i ];
                TT=[TT; i ;
77 Cx = [Cx; C(:,1)];
78 Cy=[Cy;C(:,2)];
79 NCONT=0;
80 end
81 end
82 end
83
84 mp=size (Cx) ;
85 np=mp(1,1);86 \quad X = [];
87 \quad Y = [];
88 T=[];
89 X=[X; Cx(1) ;
90 Y=[Y; Cy(1);
91 T=[T;TT(1) ;
92 kk=1;
93 for i=2:npif (Cx(i) \ll X(kk) && ( (Cx(i) - X(kk)). ^2 + (Cy(i) - Y(kk)). ^2 <15000 ) ) <br> kk=kk+1;
            kk=kk+1;96 X=[X; Cx(i)];
97 Y=[Y; Cy(i)];
98 T=[T;TT(i)];
99 else
100 continue
101 end
102 end
103
104 % Esta seccion calcula la velocidad del nadador
105
106 fi=fopen('2w.txt','w')
107
108 for jn=285:2:315
109 X=[;]110 T=[;]111 \tVx = [];
112
113 for n=jn:jn+1114 video = \left[ ' / \text{Users}/\text{lem}/\text{Desktop}/\text{un}/\text{MVI}\right], \text{num2str}(n), \text{'}. \text{MOV'} ;
115 video entrada=VideoReader ( video ) ;
[ X1, T1] = \text{segment objects} ( \text{video} \text{ entrada} );117 [p, q] = \text{size}(X1);
X=[X; X1];
```
59

```
T=[T;T1];120 % calcula la velocidad con una regresion lineal
121 [p, q] = \textbf{size}(X);
122 B [\text{ones}(p,1), T];
123 sigma=\text{sum}((X-B(2,1) . * T-B(1,1) . * ones(p,1)) . ^2)./(p-2);
124 DeltA=sqrt ((p. * sigma) ./(p. * sum(T.^2) – (sum(T)) .^2)) ;
125 [v, r] = \textbf{size}(Vx);
126 m=mean(Vx);
var i = var (Vx);
128 s=std(Vx);129 kk=0;
130 \text{ Vxx} = [];
131 for i = 1:v132 if ((\text{Vx}(i, 1) \leq s+m) \&( \text{Vx}(i, 1) \leq m-s))<br>
133 kk=kk + 1:
                           kk=kk+1;Vxx ( kk , 1 )=Vx ( i , 1 );
135 end
136 end
137
138 \text{ll } \text{l } \text{l } = \text{int } 8 (0.5 \cdot \text{* j } \text{n} - 141.5);<br>
\text{mm}(111 \cdot \text{ } ) = [-0.5 \cdot \text{* i } \text{n} + 157]139 xmm(111,:) =[−0.5.*jn+157.5, B(2,1), DeltA, mean(Vxx), std(Vxx)];<br>
140 ['Velocidad/pendiente<sub>⊔</sub>', 'error-pendiente<sub>⊔</sub>', 'Promedio<sub>⊔</sub>Vxx<sub>⊔</sub>', 'De
                [ 'Velocidad/pendiente\mathbf{u}', 'error-pendiente\mathbf{u}'', 'Promedio\mathbf{u}Vxx\mathbf{u}'', 'Desvi
141 [B(2,1), DeltA, mean(Vxx), std(Vxx)]
142 fprintf ( fi , ' \mathcal{H}_{\sqcup} \mathcal{H}_{\sqcup} \mathcal{H}_{\sqcup} \mathcal{H}_{\sqcup} \mathcal{H}_{\sqcap}' , xmm ( 111 , : ) )
143 end
144 end
145 fclose ( fi )
146 % Grafica de resultados
147 errorbar (xmm(:,1), -xmm(:,2), xmm(:,3));<br>
148 xlabel ('Paredes');
     xlabel('Paredes');
149 ylabel ('vx [mm/ seg ]');
150 grid on
```